# *TI Designs: TIPD105 AC-Coupled, Single-Supply Comparator Reference Design*

**TEXAS INSTRUMENTS** 

#### **TI Designs – Precision**

TI Designs – Precision are analog solutions created by TI's analog experts. Verified Designs offer the theory, component selection, simulation, complete PCB schematic and layout, bill of materials, and measured performance of useful circuits. Circuit modifications that help to meet alternate design goals are also addressed.

#### **Resources**

[TIPD105](http://www.ti.com/tool/TIPD105) Design Folder

<span id="page-0-0"></span>Æ

[TINA-TI™](http://www.ti.com/tool/tina-ti) SPICE Simulator [TLV3501](http://www.ti.com/product/TLV3501) Product Folder

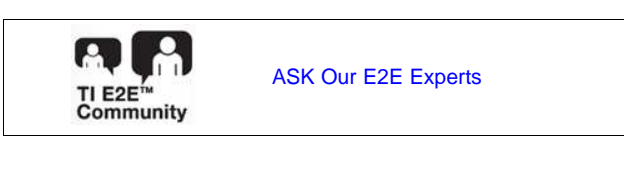

# **Circuit Description**

A single-supply comparator is occasionally required to use AC coupling to detect sine waves or square waves. These comparators are often required because of the differences in ground potential between two different modules. Whenever AC coupling is involved in single-supply circuitry, negative voltages become a concern. Excessive negative voltages on comparators can cause the comparator to trip erroneously or to become stuck at unpredictable levels. Proper highpass filtering and DC offsetting are required for reliable operation. This design shows how to AC couple a wide range of input signal levels and frequencies into a high-speed comparator to generate a robust and accurate clock signal.

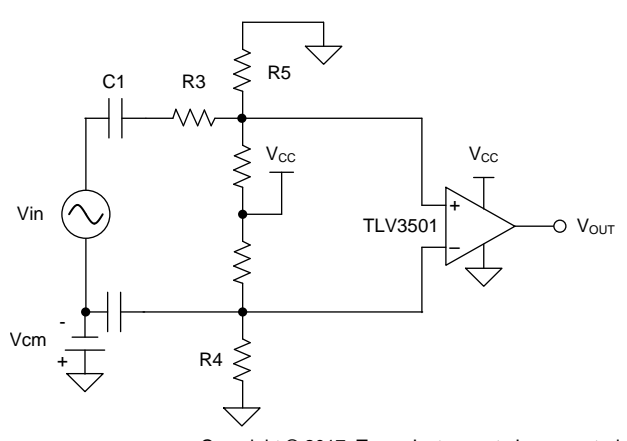

Copyright © 2017, Texas Instruments Incorporated

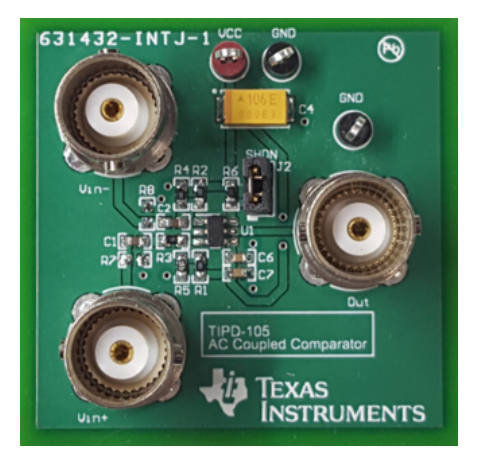

An IMPORTANT NOTICE at the end of this TI reference design addresses authorized use, intellectual property matters and other important disclaimers and information.

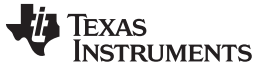

*System Description* [www.ti.com](http://www.ti.com)

#### <span id="page-1-3"></span>**1 System Description**

The design requirements are as follows:

- No input signal  $\rightarrow$  comparator output = 0 V
- Start-up time < 1 ms
- Supply voltage: 3.3 V, +5% (3.135 V to 3.465 V)
- Input signal source supplies:
	- $Vcc = 3.3 V$ ,  $+5\%$  (3.135 V to 3.465 V)
	- $Vcc = 5 V$ ,  $+5\%$ ,  $(4.75 V to 5.25 V)$
	- –
- Input signal levels:
	- $-$  VIL = GND + 400 mV at Isink = 2 mA
	- $VIH = Vcc 400$  mV at Isource = 2 mA
	- Common-mode range: +100 mV
- Propagation delay: < 5 ns
- Duty cycle change from input to output: < 10%
- Frequency requirements: See [Table](#page-1-0) 1

#### **Table 1. Input Signal Frequency Requirements**

<span id="page-1-0"></span>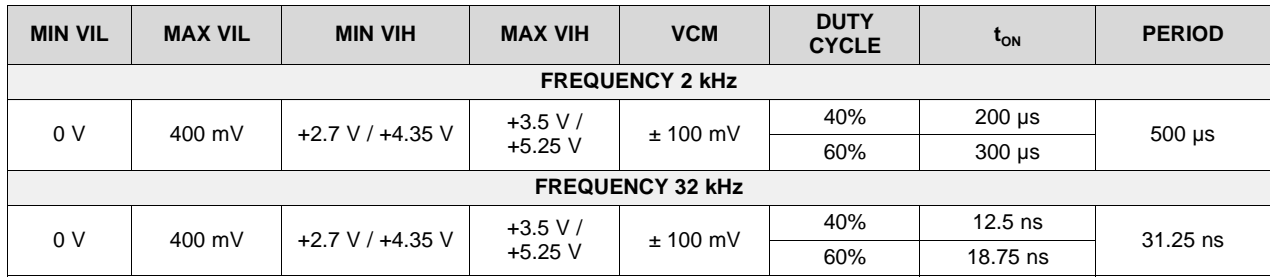

<span id="page-1-1"></span>[Table](#page-1-1) 2 shows a comparison of the design goals and simulations. [Table](#page-1-2) 3 summarizes the measured performance. For each of the test cases, the duty cycle was 40%, and the comparator supply voltage was 3.135 V.

#### **Table 2. Comparison of Design Goals and Simulations**

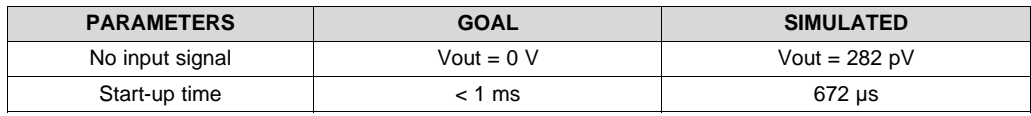

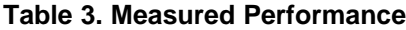

<span id="page-1-2"></span>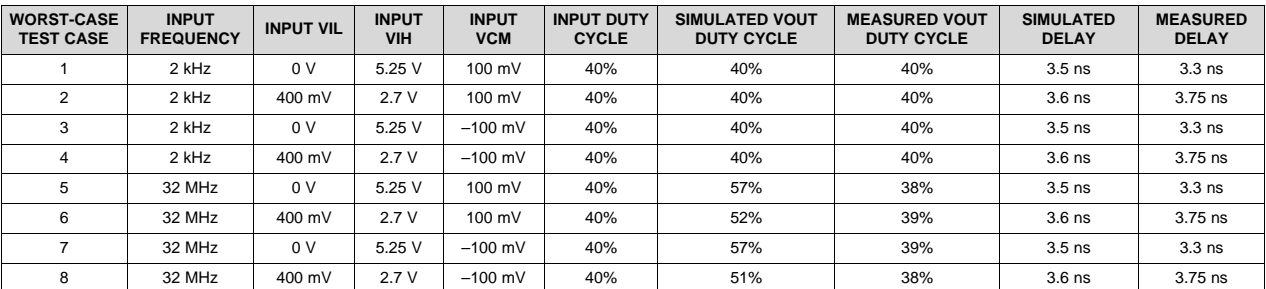

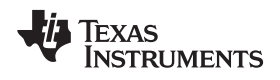

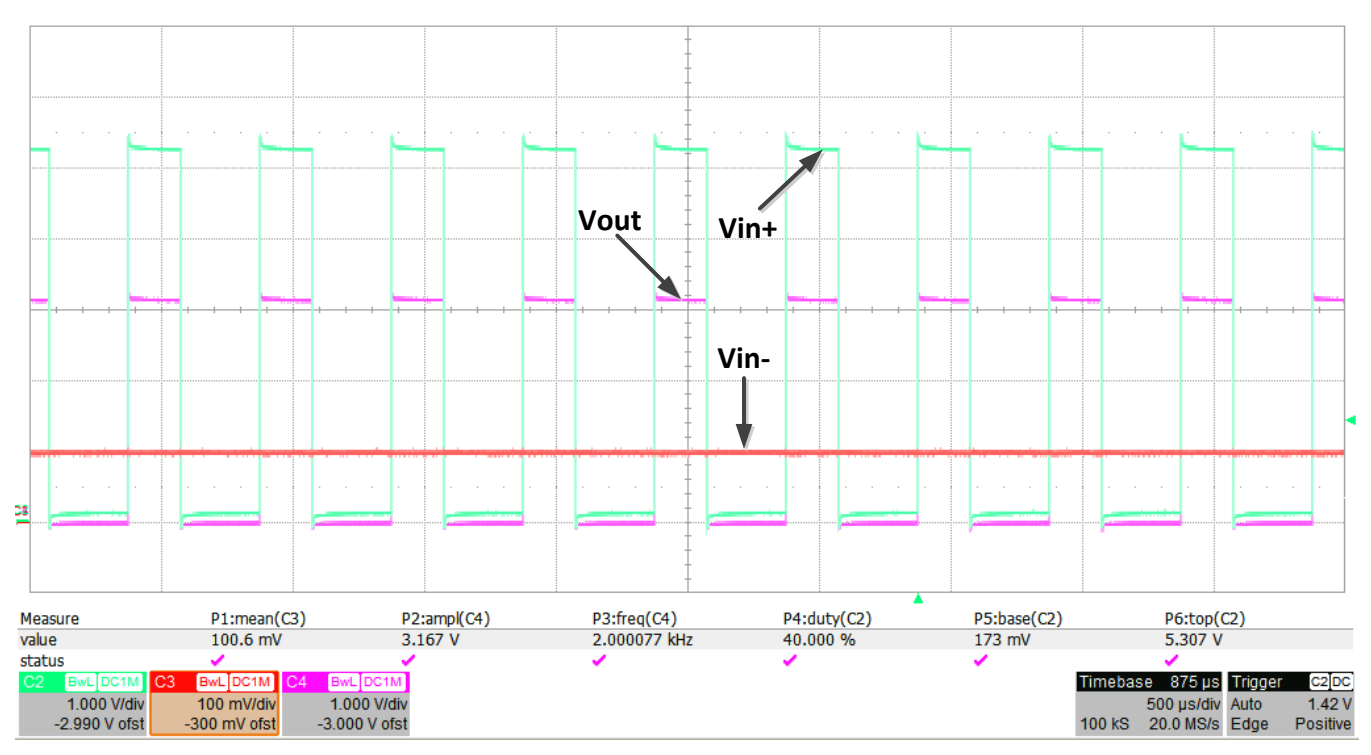

[Figure](#page-2-0) 1 shows the measured transient response of the design.

<span id="page-2-0"></span>**Figure 1. Transient Response of Measured Test Case 1**

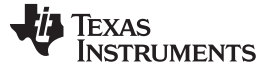

#### *Theory of Operation* [www.ti.com](http://www.ti.com)

#### **2 Theory of Operation**

The AC-coupled, single-supply comparator circuit design provides a way to ignore ground differences between modules and to accommodate a wide range of both frequencies and amplitudes into a highspeed comparator, which results in a robust and accurate clock signal (see [Figure](#page-3-0) 2). C1 and C2 provide the AC coupling of the input signal Vin. R2 and R4 provide a DC offset of mid-supply for CMP–. R1 and R5 provide a DC offset of approximately 100 mV less than mid-supply into CMP+. The differences in DC offset between CMP– and CMP+ ensure that, for no input signal, Vout is to be at the comparator-output low voltage (near 0 V). The DC offset on each input is necessary to counteract the negative voltages that occur on these inputs due to the AC coupling of Vin. R3 provides a way to divide the AC-coupled input signal down in amplitude to be less than the common-mode voltage of the comparator used. The inputscaling resistors, combined with the comparator input capacitance, form a low-pass input filter and attenuate the AC-coupled signal into the comparator. For this reason, maintaining the resistor values as low as practical is desired. The high-pass cutoff frequency of the input signal conditioning can be viewed as a simple C-R high pass with  $C = C1 \parallel C2$  and R = 1.964 k, which is the equivalent input resistance seen across the ends of C1 and C2 connected to CMP+ and CMP– through scaling resistors R1, R2, R3, R4, and R5.

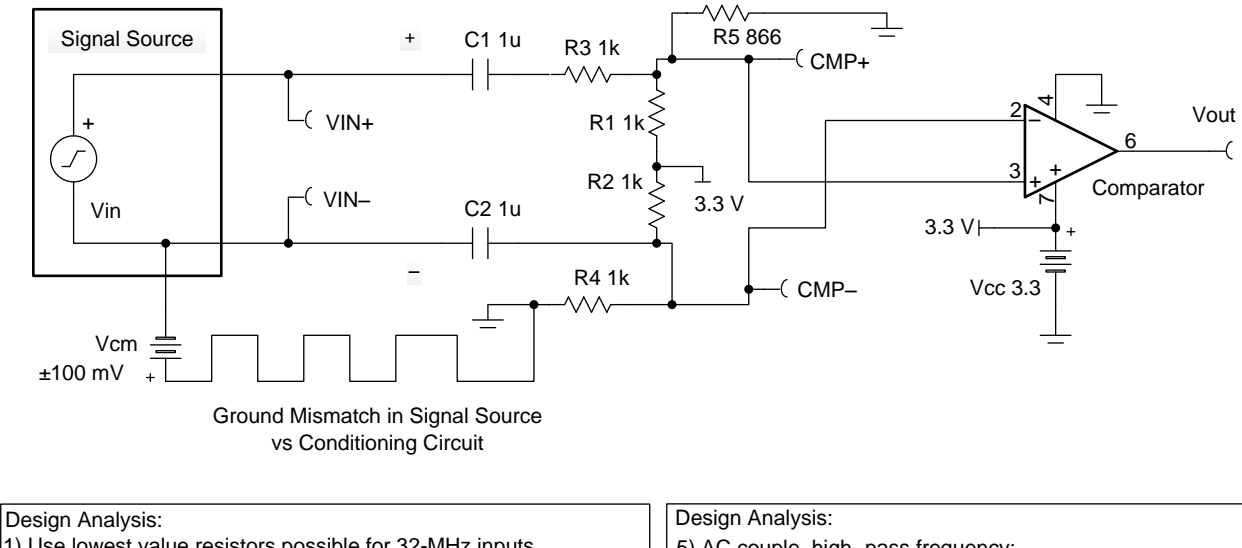

- 1) Use lowest value resistors possible for 32-MHz inputs. Resistors interact with comparator parasitic input capacitance.
- 2) Set Vin- to mid-supply bias point.
- 3) Set Vin+  $\lt$  mid-supply + Vos to ensure Vout = 0 V at no signal.
- 4) In addition, the signal must be divided down with R3 to prevent
- <span id="page-3-0"></span>negative voltages for 0- to 5-V inputs.

5) AC couple, high- pass frequency:

- Large capacitors require longer startup time from power-on. Use 1  $\mu$ F to get high pass of about 162 Hz.
- For high-pass equivalent Cin =  $0.5 \mu$ F, Rin = 1.964 k.

**Figure 2. Complete Circuit Schematic**

# **3 Component Selection**

# *3.1 Comparator Selection*

The preceding shows that the minimum  $t_{ON}$  of 12.5 ns is at 32 MHz and a 40% duty cycle. If the comparator has a propagation delay any longer than 12.5 ns a 32-MHz, 40% duty cycle cannot be detected. The table in [Figure](#page-4-0) 3 highlights the key comparator specifications, which consist of a single supply (2.5 V to 3.5 V), rail-to-rail input, and propagation delay less than or equal to 12.5 ns based on the maximum input frequency of 32 MHz with a 40% duty cycle. The TLV3501 device meets all of these criteria.

# **ELECTRICAL CHARACTERISTICS**

Boldface limits apply over the specified temperature range,  $T_A = -40^\circ \text{C}$  to +125°C. At  $T_A$  = +25°C and  $V_S$  = +2.7V to +5.5V, unless otherwise noted.

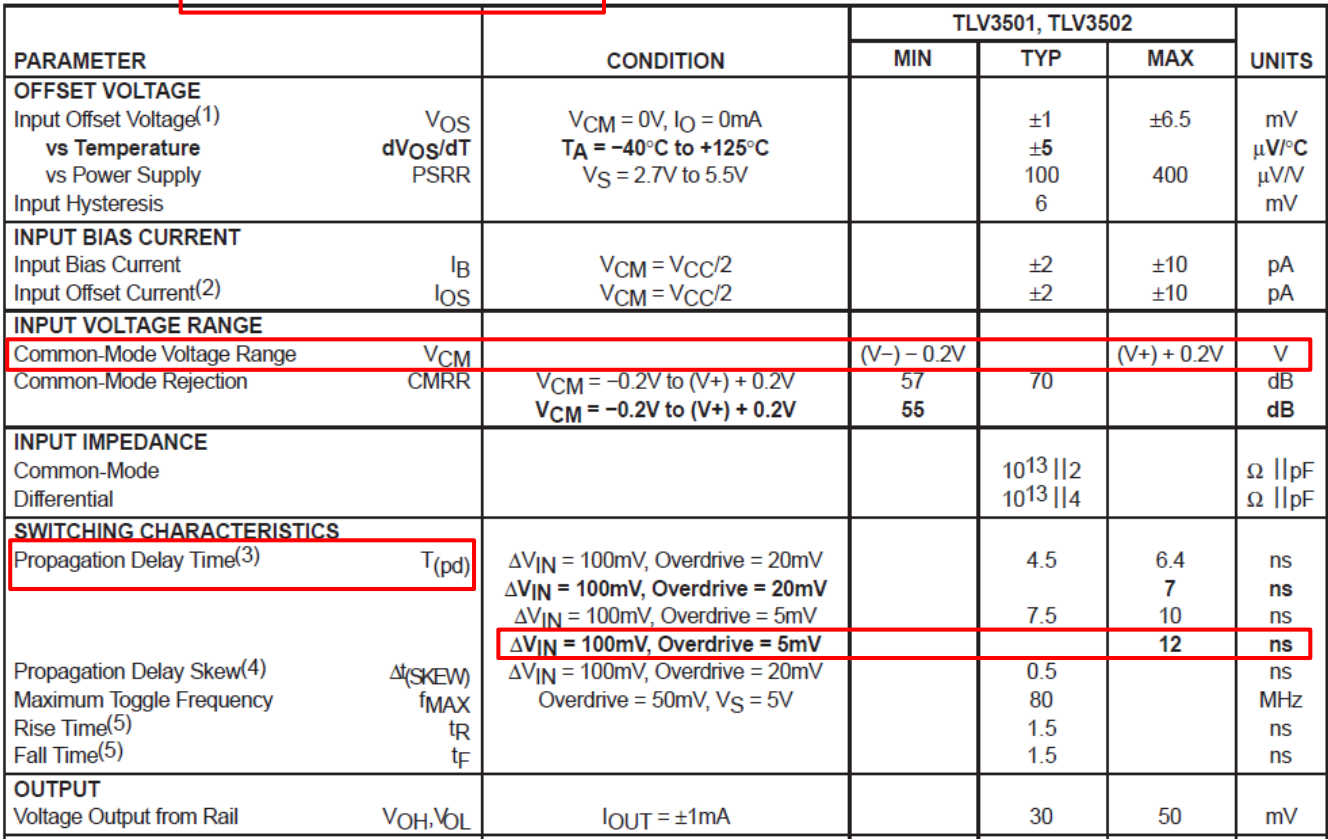

<span id="page-4-0"></span>**Figure 3. Comparator Specifications**

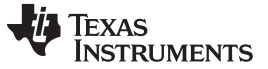

*Component Selection* [www.ti.com](http://www.ti.com)

#### *3.2 Comparator Input Capacitance and Low Pass Frequency*

The schematic in [Figure](#page-5-0) 4 shows the equivalent input impedance of the TLV3501 comparator. Through series and parallel combination of the input capacitances, the designer can arrive at the total equivalent differential input capacitance, Cin\_eq, of 5 pF.

<span id="page-5-0"></span>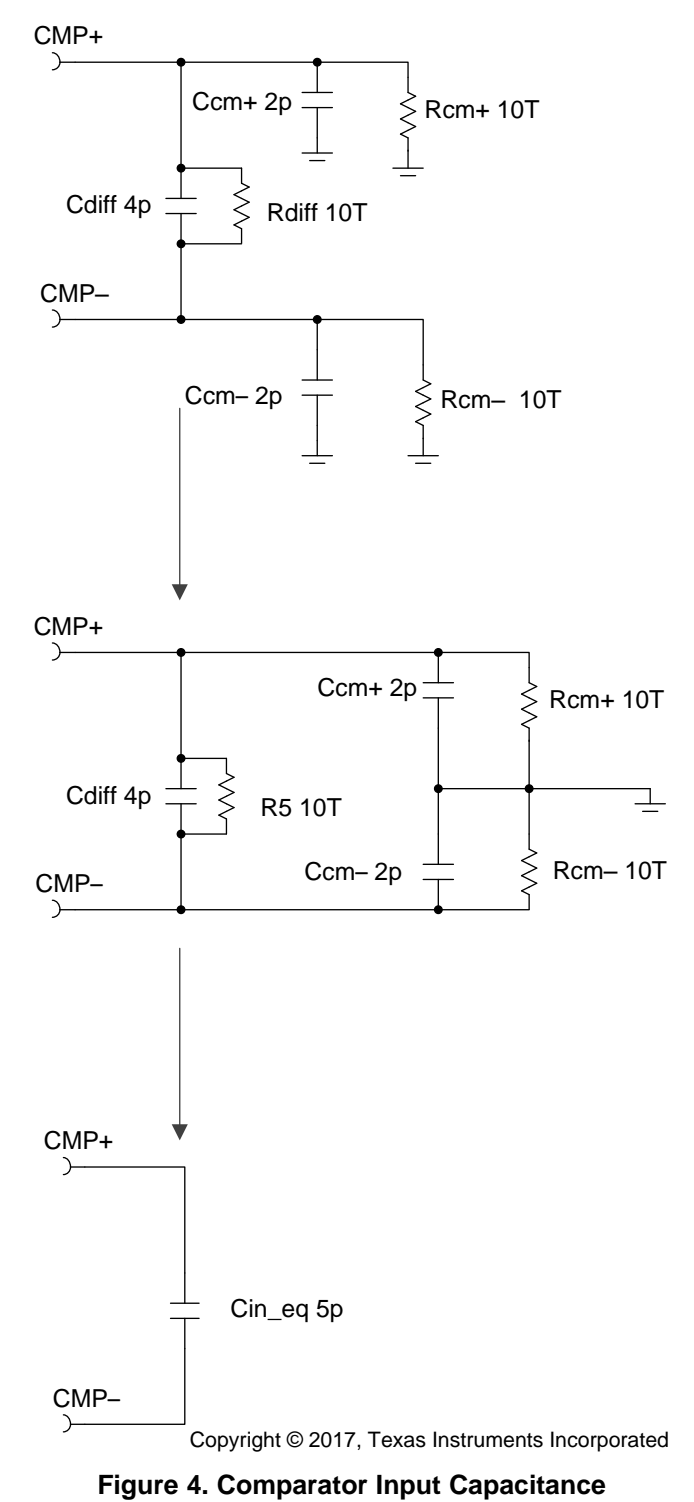

The total equivalent input capacitance, Ceq\_in, combined with the total input resistance, Rin\_eq, forms a single pole which attenuates the input signal. The next step is to choose a low-pass frequency point no lower than 32 MHz as this is the maximum input frequency. As [Figure](#page-6-0) 5 shows, Rin\_eq must be limited ≤ to 995 Ω.

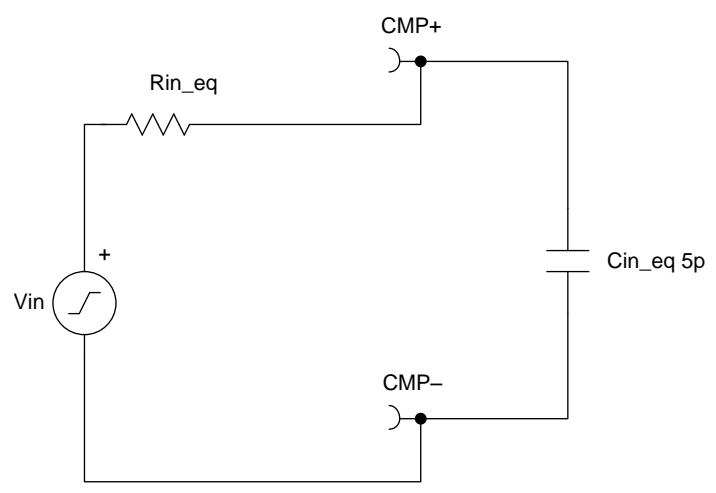

Copyright © 2017, Texas Instruments Incorporated

#### **Figure 5. Low-Pass Filter Limitations**

<span id="page-6-0"></span>
$$
f_{\text{max}} = 32 \text{ MHz}
$$
\n
$$
f_{\text{max}} = 32 \text{ MHz}
$$
\n
$$
f_{\text{max}} = \frac{1}{2\pi (\text{Cin}_{\text{max}})(\text{Rin}_{\text{max}})} \Rightarrow \text{Rin}_{\text{max}} = 995 \text{ }\Omega
$$
\n
$$
32 \text{ MHz} = \frac{1}{2\pi (5 \text{ pF})(\text{Rin}_{\text{max}})} \Rightarrow \text{Rin}_{\text{max}} = 995 \text{ }\Omega
$$

(1)

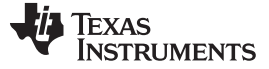

#### *Component Selection* [www.ti.com](http://www.ti.com)

#### <span id="page-7-1"></span>*3.3 Input Scaling Offset*

The input-scaling offset circuit consists of R1, R2, R4, R5, and the supply voltage Vcc as shown in [Figure](#page-7-0) 6. The offset has been computed for DC with no dynamic input signal. R2 and R4 divide Vcc to provide a 1.65-V offset for CMP–. R1 and R5 divide Vcc down to yield a 1.53-V offset on CMP+. Through the use of standard values, CMP+ is approximately 100 mV lower than CMP–. This specification, along with the TLV3501 input offset voltage of ±6.5 mV plus room for noise margin, ensures that the TLV3501 output is forced to zero when no signal is present, which the specifications of this design requires.

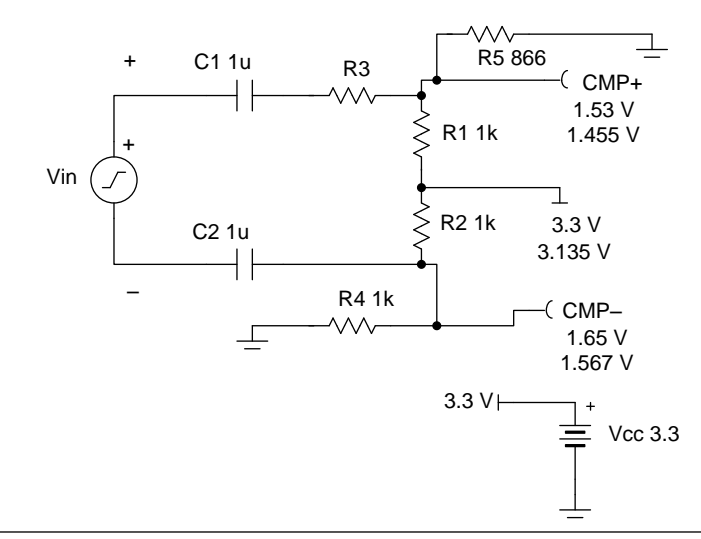

- 1) Offset both inputs to mid-supply so Vin negative voltages are offset to a positive value to meet TLV3501common-mode voltage range.
- 2) Set CMP $-$  > (CMP+) + 100 mV to ensure that with Vin = 0 V TLV3501 Output = 0 V.
- 3) From Figure 4 acknowledge that Rin\_eq = 995  $\Omega$  to allow Vin to pass due to TLV3501 input capacitance.
- 4) Start by using 1k range values to yield Rin\_eq = 995  $\Omega$ .
- 5) On CMP- use standard values and set  $R2 = R4 = 1k$  for Vcm = Vcc / 2
- 6) On CMP+ use standard values and set CMP+  $<$  (CMP-) 100 mV.
- Set R1 = 1k to keep near matched resistance from Vcc to GND. Select R5 for offset from CMP-.
- <span id="page-7-0"></span>7) Bottom values represent worst- case minimum values with reference variation.

**Figure 6. Input Scaling Offset**

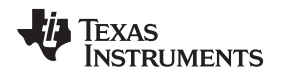

#### <span id="page-8-1"></span>*3.4 Input Divider*

When the Vin signal has been AC-coupled into the comparator circuit, the next step is to ensure that its amplitude is no larger than the minimum input common-mode voltage range of the TLV3501 device. [Figure](#page-8-0) 7 shows a detailed analysis for choosing the last scaling resistor, R3, to adequately divide down the maximum Vin amplitude within the minimum common-mode input of the TLV3501 device.

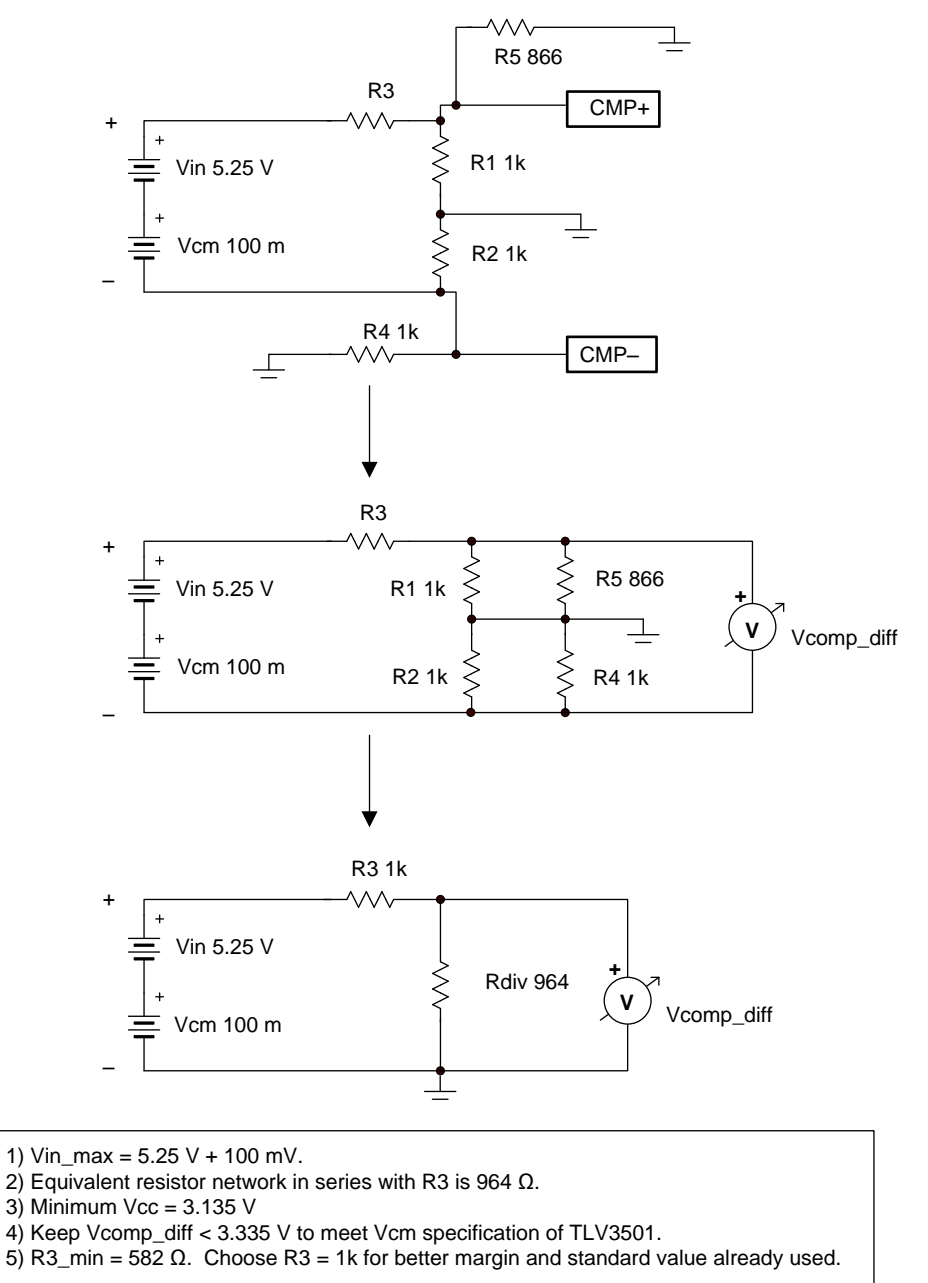

<span id="page-8-0"></span>**Figure 7. Input Divider**

#### *3.5 Input High-Pass Filter*

The AC-coupling of Vin into the comparator of this design is set by R3, Rdiv, C1, and C2, as [Figure](#page-9-0) 8 shows.

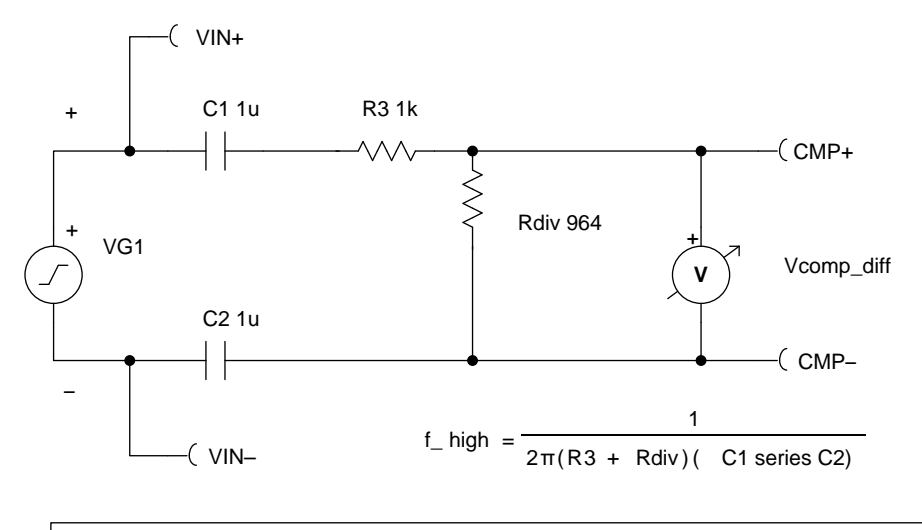

1)  $fin\_min = 2$  kHz 2) Set f\_high < 200 Hz; at least one decade under desired pass frequency for high-pass cut frequency. 3) For standard capacitor value, set  $C1 = C2 = 1 \mu F$ . 4) f\_high calculates as 162 Hz.

Copyright © 2017, Texas Instruments Incorporated

**Figure 8. Input High-Pass Filter**

# <span id="page-9-0"></span>*3.6 Recommend Component Properties*

[Table](#page-9-1) 4 provides the recommended component properties for the parts used in the AC-coupled comparator circuit.

<span id="page-9-1"></span>

| <b>REF DESIGNATOR</b>                                             | <b>VALUE</b>   | <b>RECOMMENDED PROPERTIES</b>                                                  |  |  |
|-------------------------------------------------------------------|----------------|--------------------------------------------------------------------------------|--|--|
| C <sub>1</sub> . C <sub>2</sub>                                   | 1 µF           | 10%, ceramic capacitor; X5R or X7R tempco                                      |  |  |
| R <sub>1</sub> , R <sub>2</sub> , R <sub>3</sub> , R <sub>4</sub> | 1k $\Omega$    | 1/8 W, 1% film resistor, 100-ppm tempco                                        |  |  |
| R5                                                                | 866 $\Omega$   | 1/8 W, 1% film resistor, 100-ppm tempco                                        |  |  |
| ا ل                                                               | <b>TLV3501</b> | Single supply, $+2.7$ V to $+5.5$ V, Cin $<$ 5 pF, propogation delay $<$ 12 ns |  |  |

**Table 4. Recommended Component Properties**

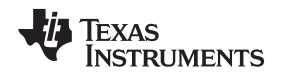

# [www.ti.com](http://www.ti.com) *Simulation*

#### **4 Simulation**

# *4.1 Input-Scaling Frequency Check*

The circuit in [Figure](#page-10-0) 9 allows the user to check the frequency response of the input-scaling network. An additional 4 pF of differential input capacitance, Cdiff, has been added to the TLV3501 device in [Figure](#page-10-0) 9 to properly model the complete input capacitance of the comparator. See [Section](#page-28-0) A.10 for details on this modification.

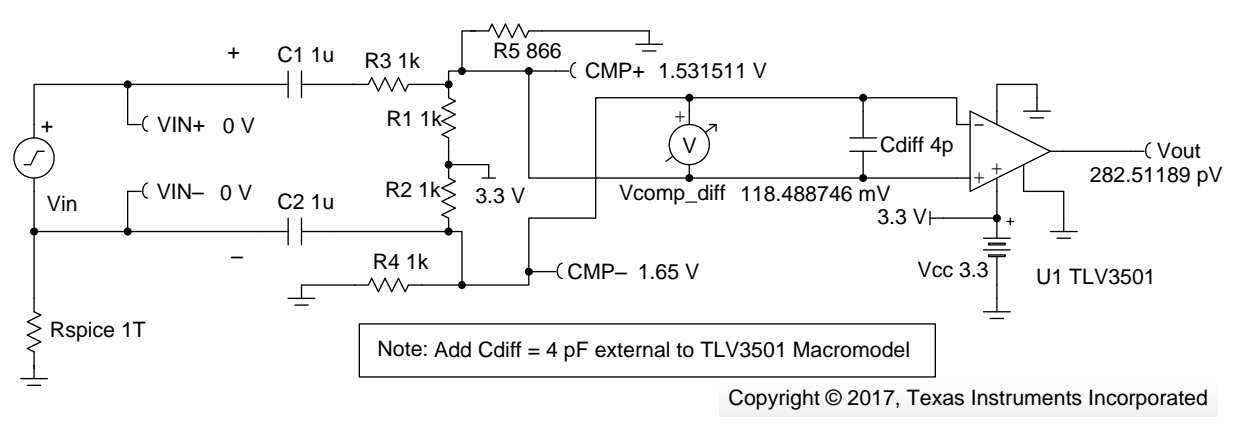

# **Figure 9. Input Scaling Frequency Test Circuit**

<span id="page-10-0"></span>As [Figure](#page-10-1) 10 shows, the input-scaling network passes signals between the –3-dB high-pass point of 162 Hz to the low-pass cutoff frequency of 64 MHz. The 162 Hz is approximately one decade away from the specified, low-frequency signal range of 2 kHz. The 64-MHz low-pass is approximately two times the upper-specified operating frequency of 32 MHz.

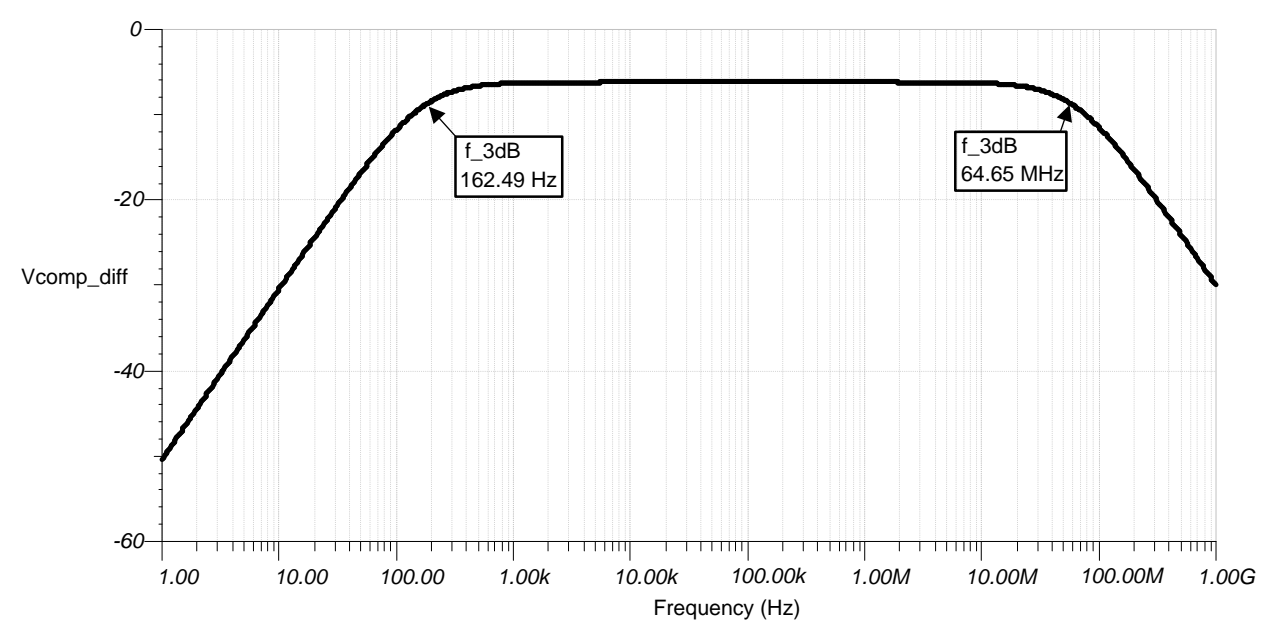

<span id="page-10-1"></span>**Figure 10. Input-Scaling Frequency Response**

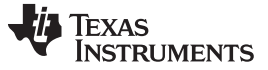

#### *4.2 AC-Coupled Signals Yield Negative Voltages*

If the DC offset of  $Vec = 3.3$  V were to be removed (see the test circuit in [Figure](#page-11-0) 11), then the user could observe the effects of AC coupling and the magnitudes of negative voltages that would appear at the TLV3501 inputs, CMP+ and CMP–. From superposition, whatever negative voltages that appear are counteracted directly by the positive DC offsets of 1.65 V on CMP– and 1.53 V on CMP+. [Figure](#page-12-0) 12 and [Figure](#page-12-1) 13 confirm that the DC offsets on CMP– and CMP+ are required.

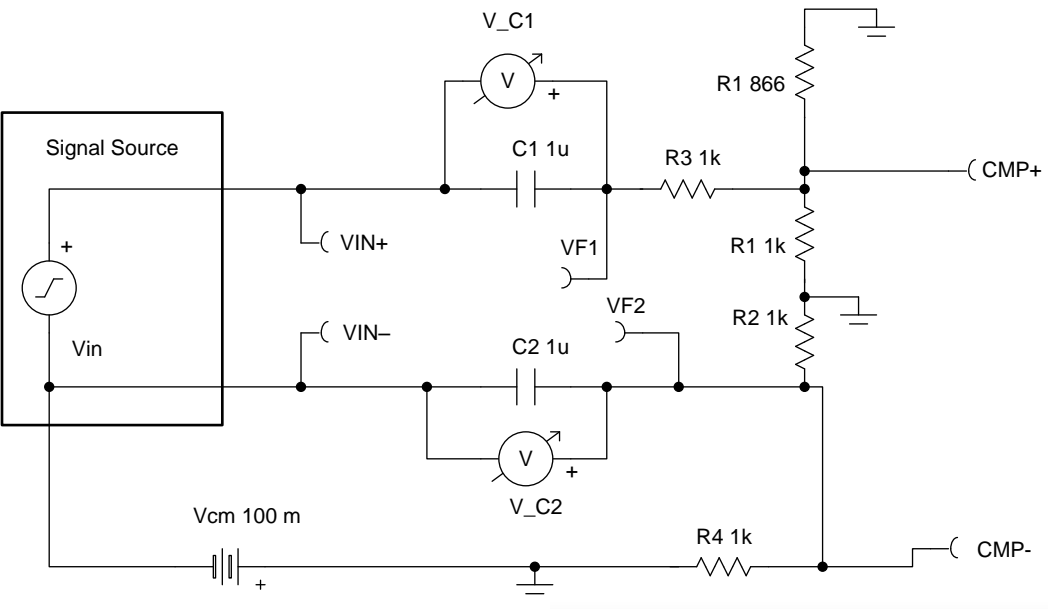

<span id="page-11-0"></span>**Figure 11. AC-Coupled Signals—Negative Voltage Test**

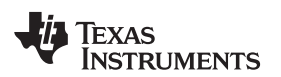

[www.ti.com](http://www.ti.com) *Simulation*

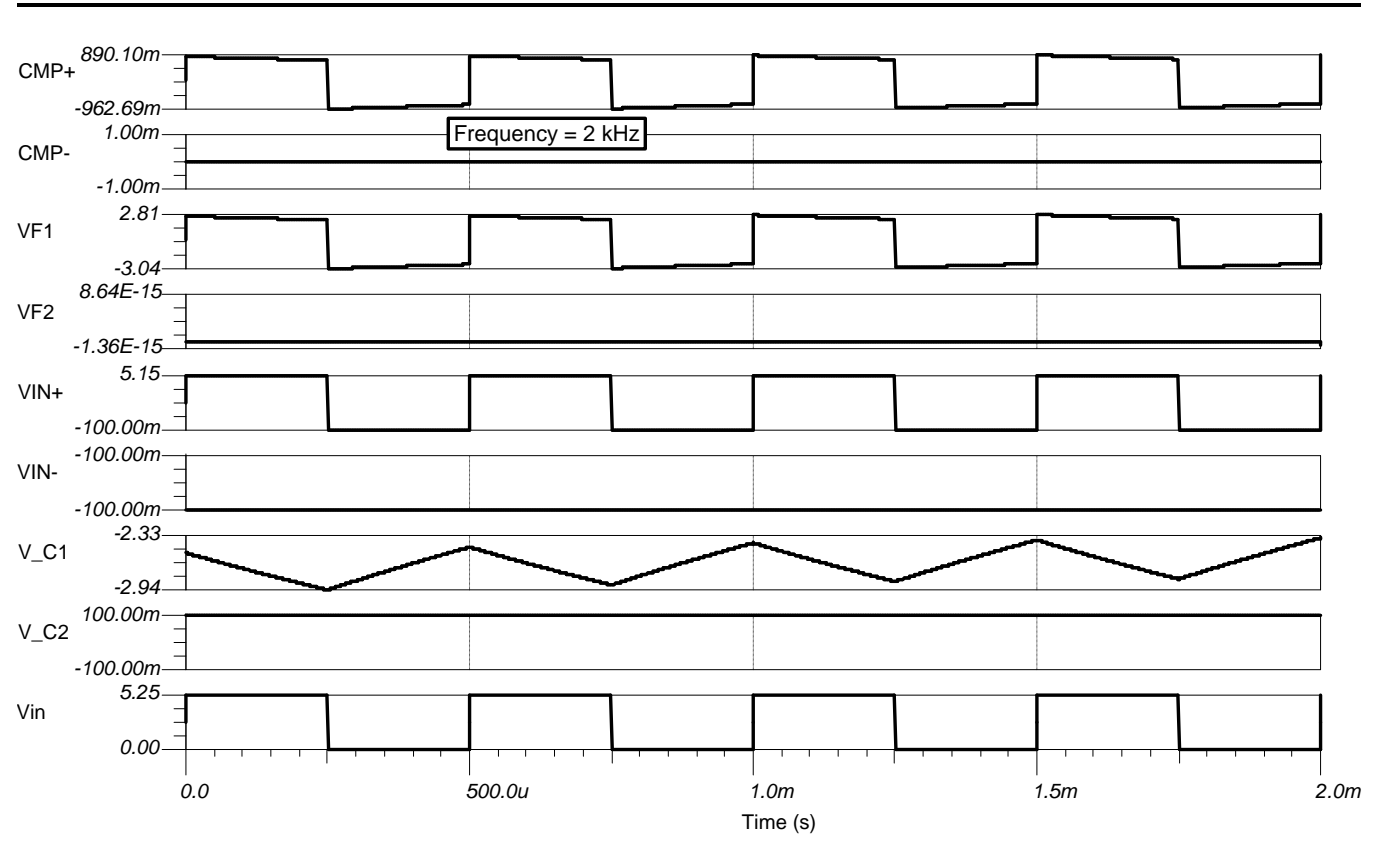

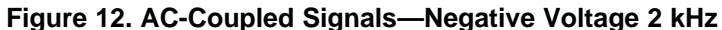

<span id="page-12-0"></span>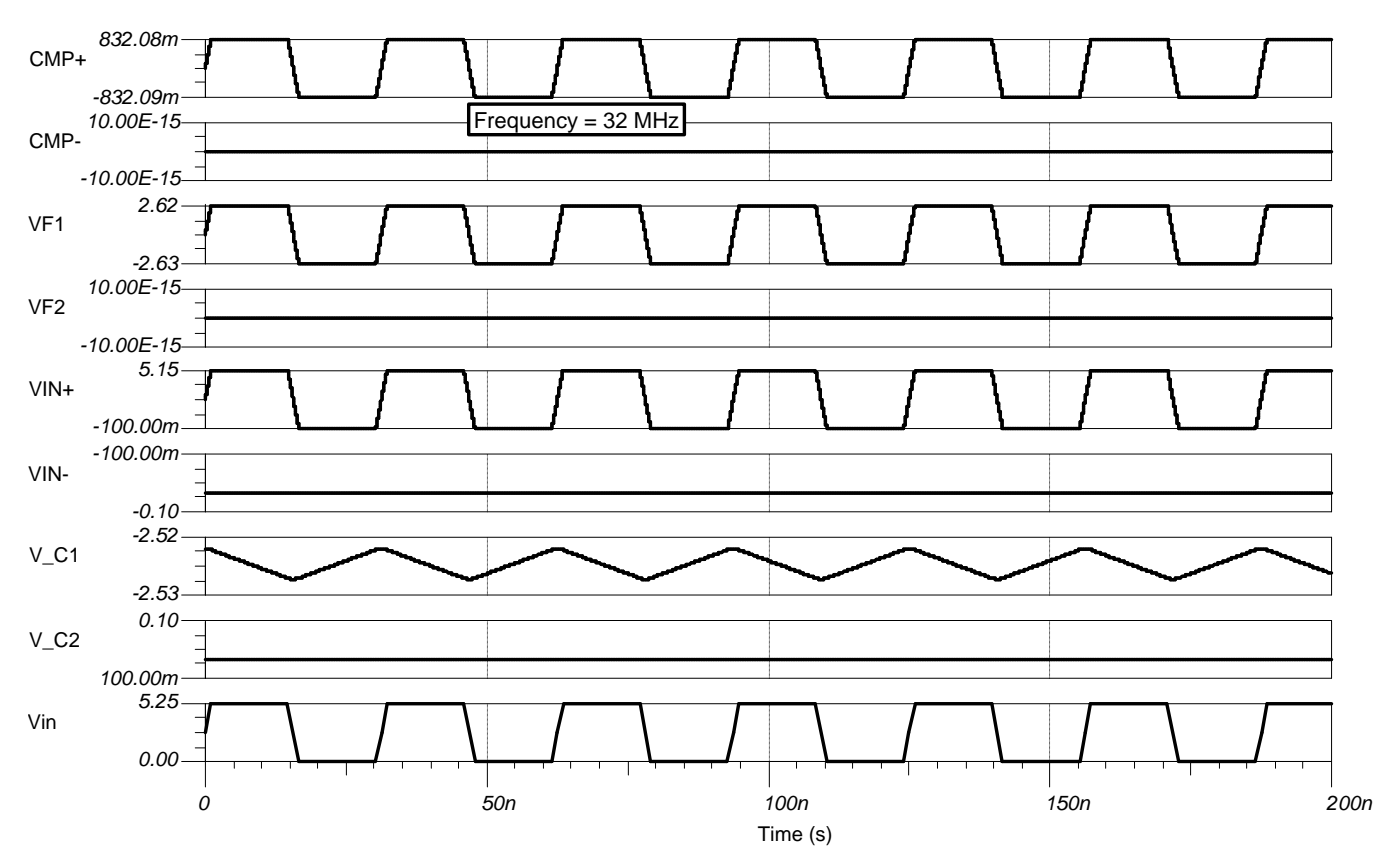

<span id="page-12-1"></span>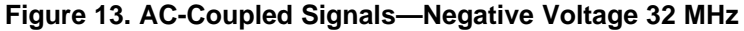

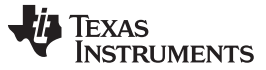

#### *4.3 Test Cases*

The worst-case test cases for the TIPD105 design are detailed in [Table](#page-13-0) 5. To ensure that the circuit works robustly at the extremes, the minimum- and maximum-input amplitudes are checked along with the minimum- and maximum frequencies and minimum- and maximum common-mode input voltage. [Figure](#page-14-0) 14 is the test circuit for checking the final design. [Figure](#page-15-0) 15 shows the initial start-up time until the reliable signals are observable from the TLV3501 device. By checking the selection for the "Zero initial values" field in the *Transient Analysis* control window, the user can discern how long it takes for the input AC-coupling capacitors to charge, resulting in the output of reliable pulses after approximately 672 µs. For [Figure](#page-15-1) 16 through [Figure](#page-19-0) 23, the "Calculate operating point" option in the *Transient Analysis* control window has been set to ignore the start-up time and observe the behavior of the circuit after C1 and C2 are past the initial start-up time. The key thing to look at is how far CMP+ is swinging about CMP–. The input offset voltage for the TLV3501 comparator is ±6.5 mV. This is a voltage which the designer must stay far away from in the high- and low AC-coupled input levels for reliable operation. In all test cases, the CMP+ is at least 120 mV above or below CMP– in the high levels and low levels that have been ACcoupled into the TLV3501 comparator inputs.

<span id="page-13-0"></span>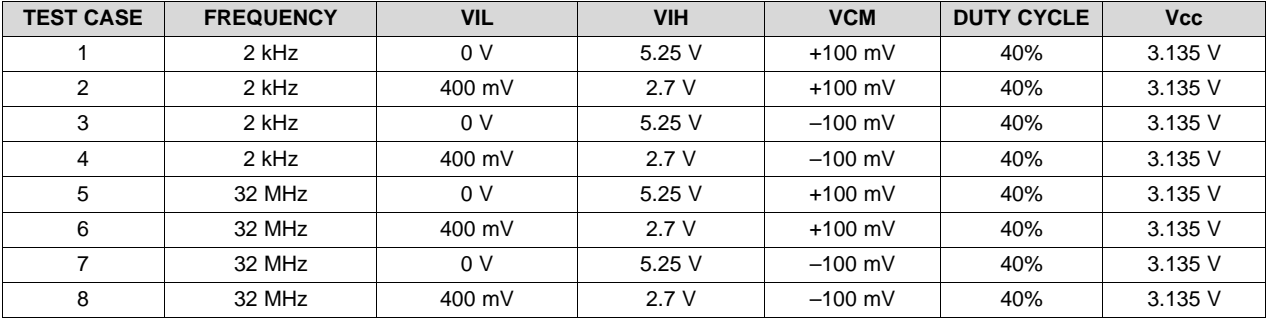

#### **Table 5. Worst-Case Test Cases for AC-Coupled Comparator**

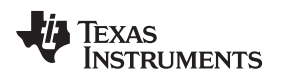

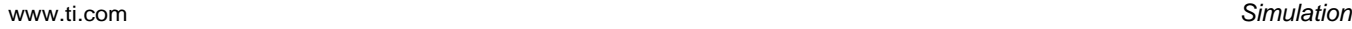

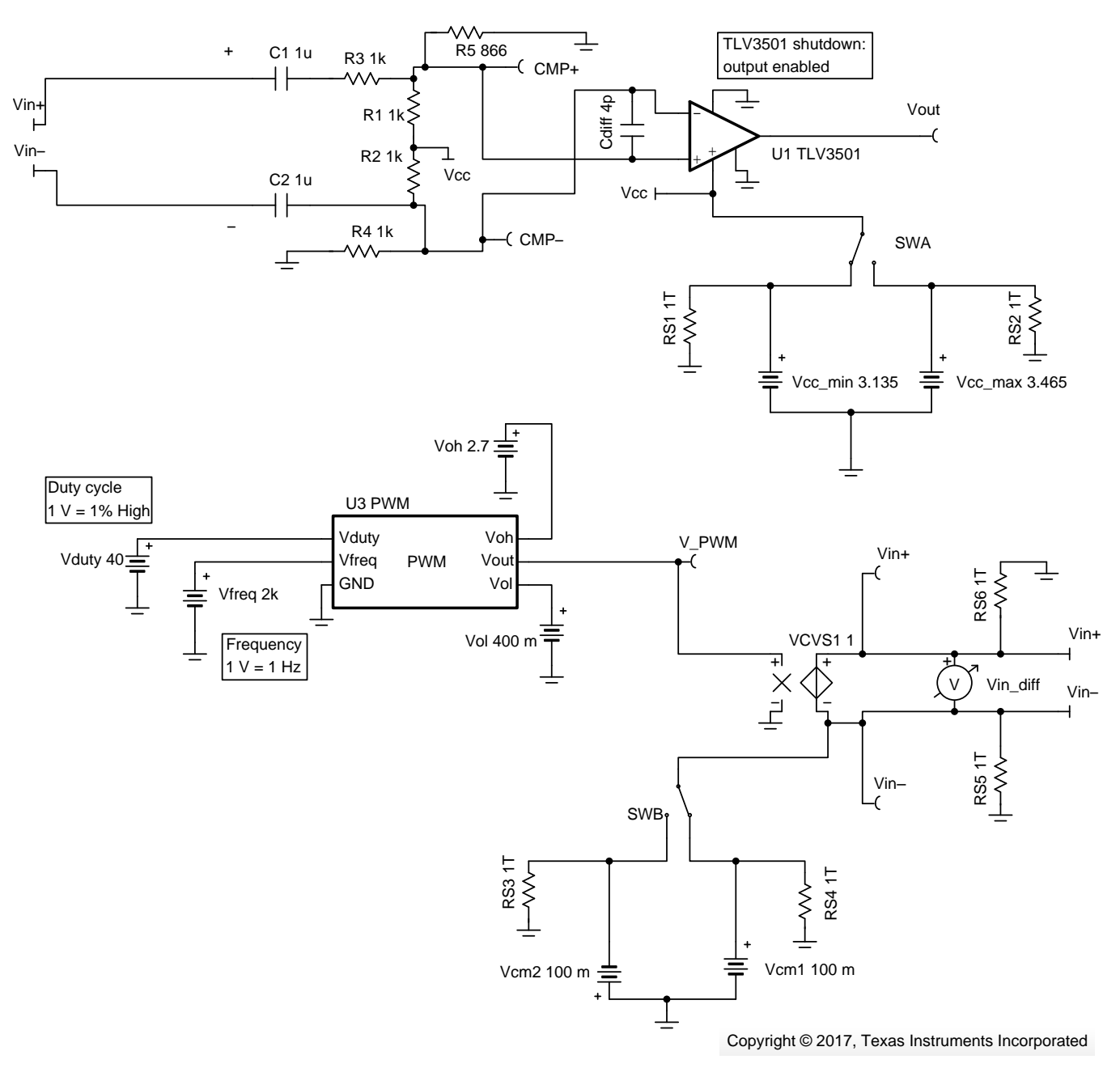

**Figure 14. SPICE Test Case Circuit**

<span id="page-14-0"></span>To test the final design, use an easy-to-adjust pulse-width modulated (PWM) signal generator, as the preceding [Figure](#page-14-0) 14 shows. This generator has an adjustable frequency, duty cycle, Voh (output highvoltage level), and Vol (output low-voltage level). These adjustable features allow the user to easily test all corner conditions of the design specifications for the compliance of the final circuit implementation. Refer to [Section](#page-30-0) A.11 for design details of the PWM signal source. Two common-mode voltages, Vcm1 (+100 mV) or Vcm2 (–100 mV), are added to offset the PWM signal generator on the output of VCVS1 (voltage-controlled voltage source) per the Vin common-mode specification. A switch, SWB, functions to select the common-mode input-applied voltage. Note that both common-mode voltages have a 1-T $\Omega$ resistor in parallel alignment to avoid SPICE convergence issues. The outputs of VCVS1 are each terminated with 1-TΩ resistors for SPICE convergence when the user connects to the AC-coupled comparator inputs.

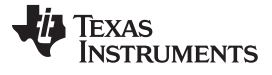

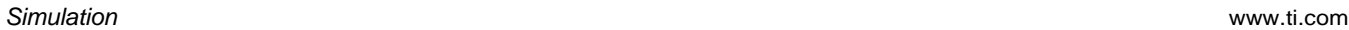

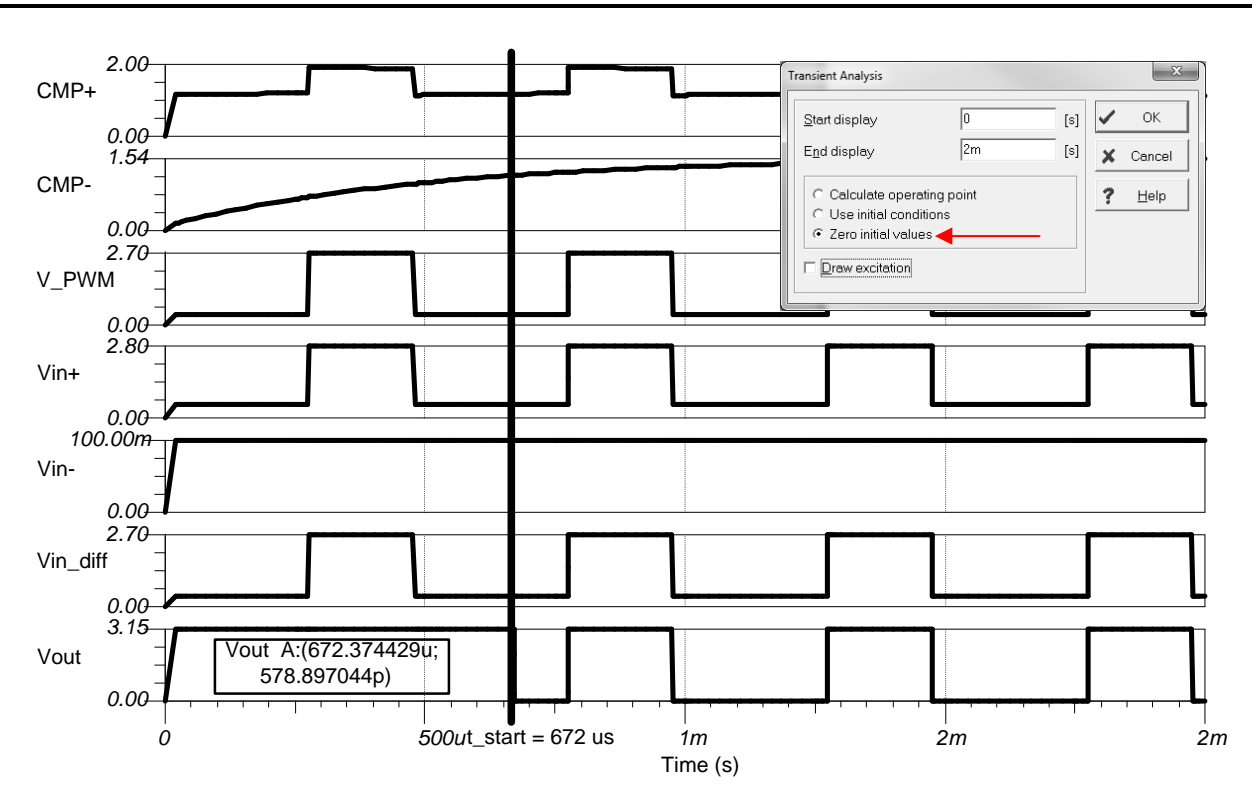

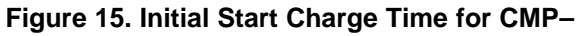

<span id="page-15-0"></span>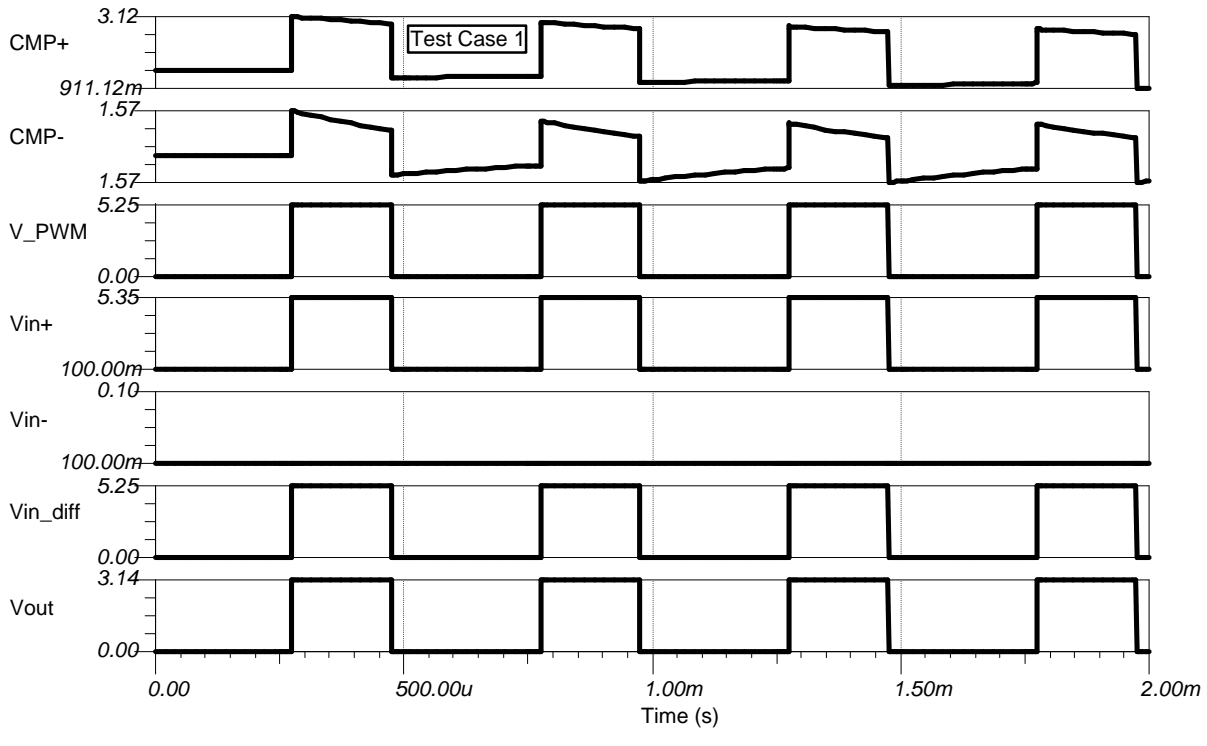

<span id="page-15-1"></span>**Figure 16. Test Case 1**

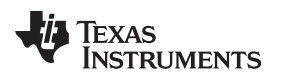

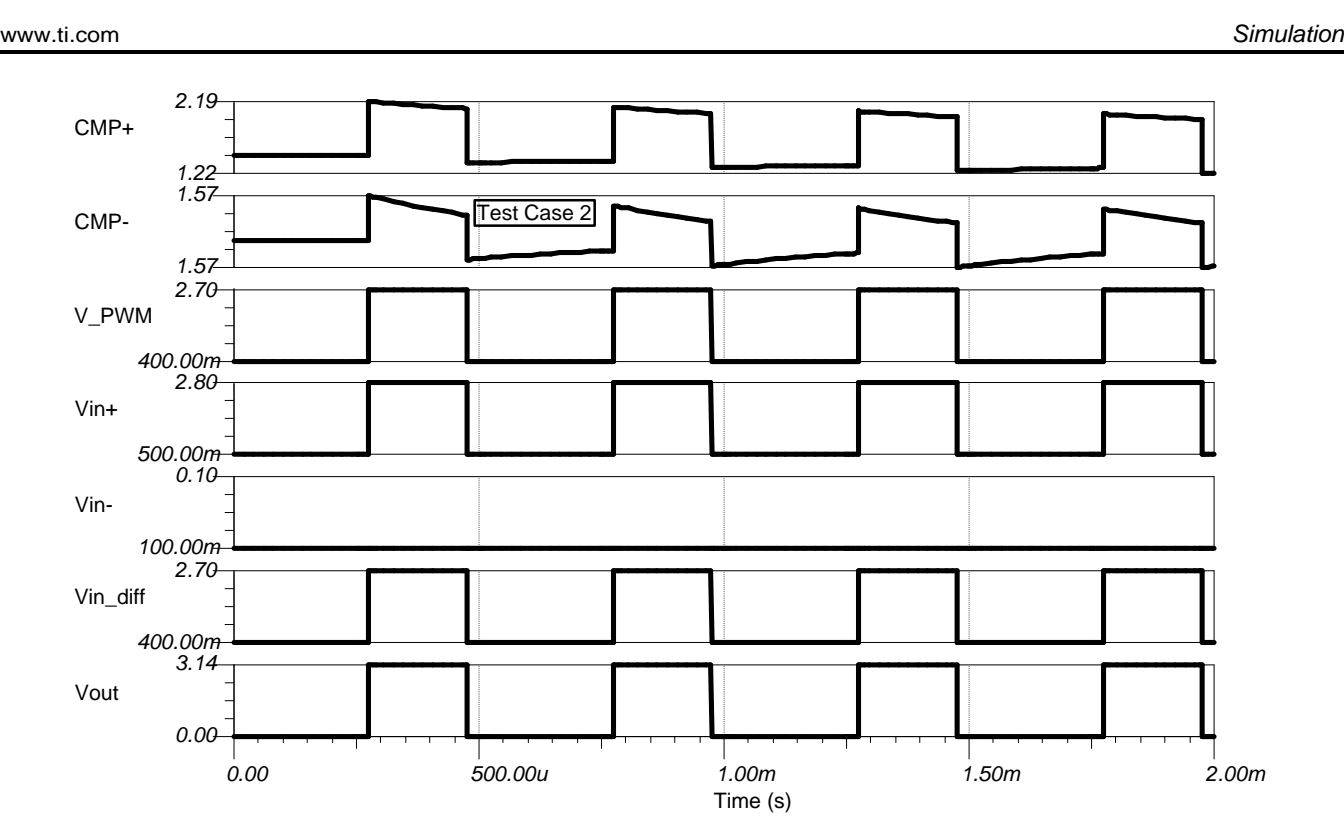

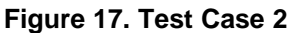

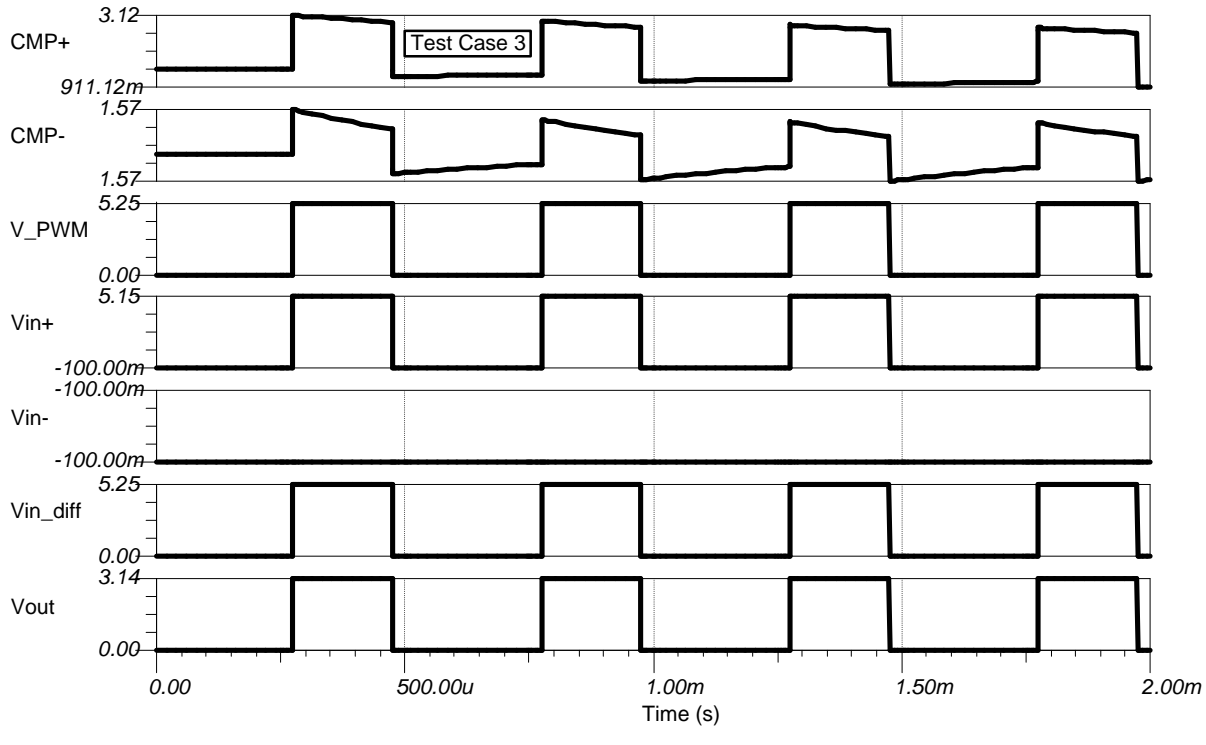

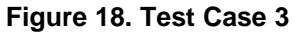

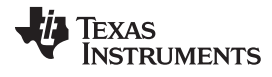

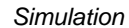

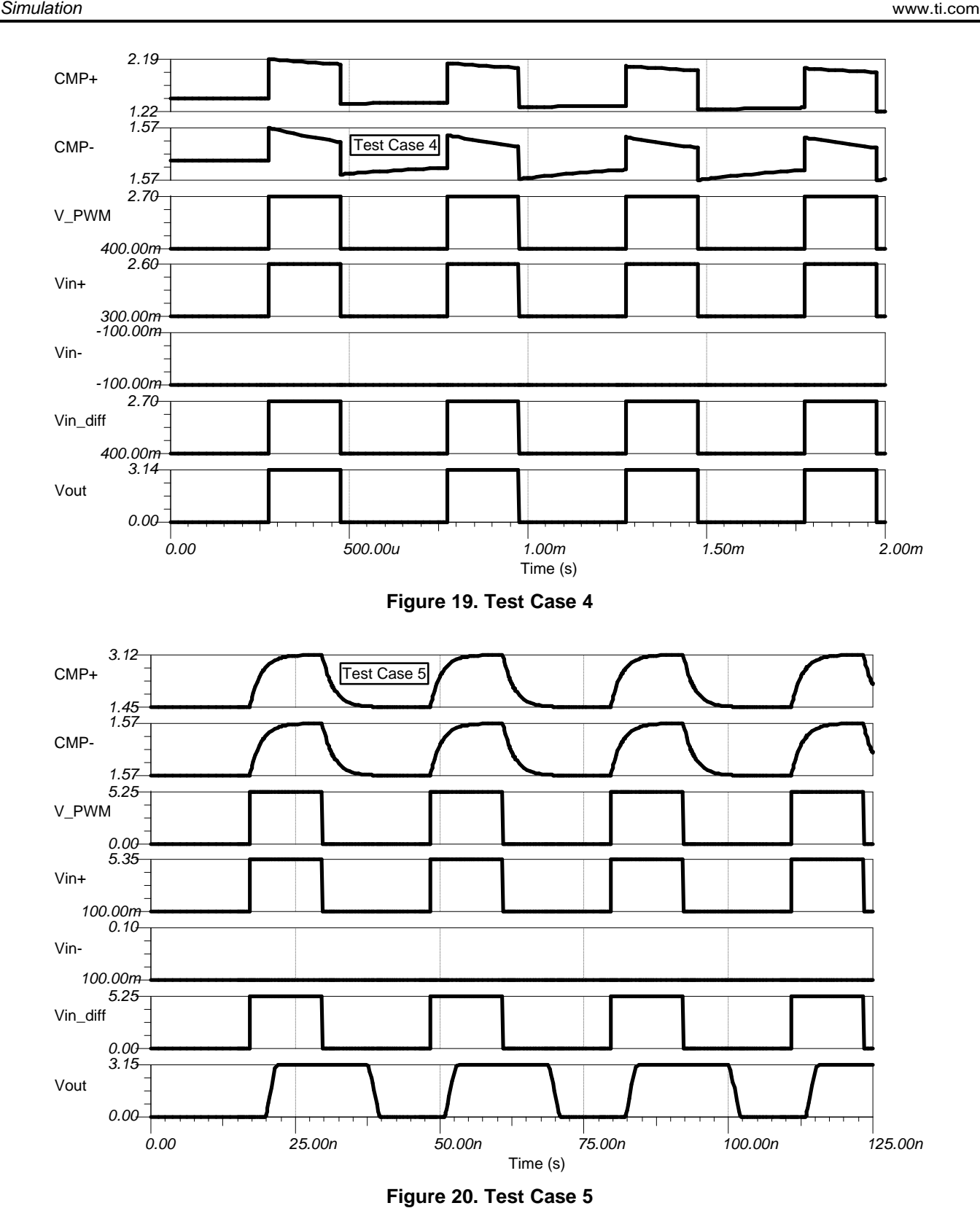

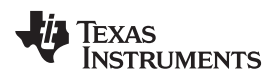

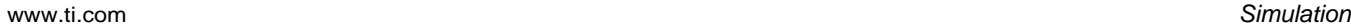

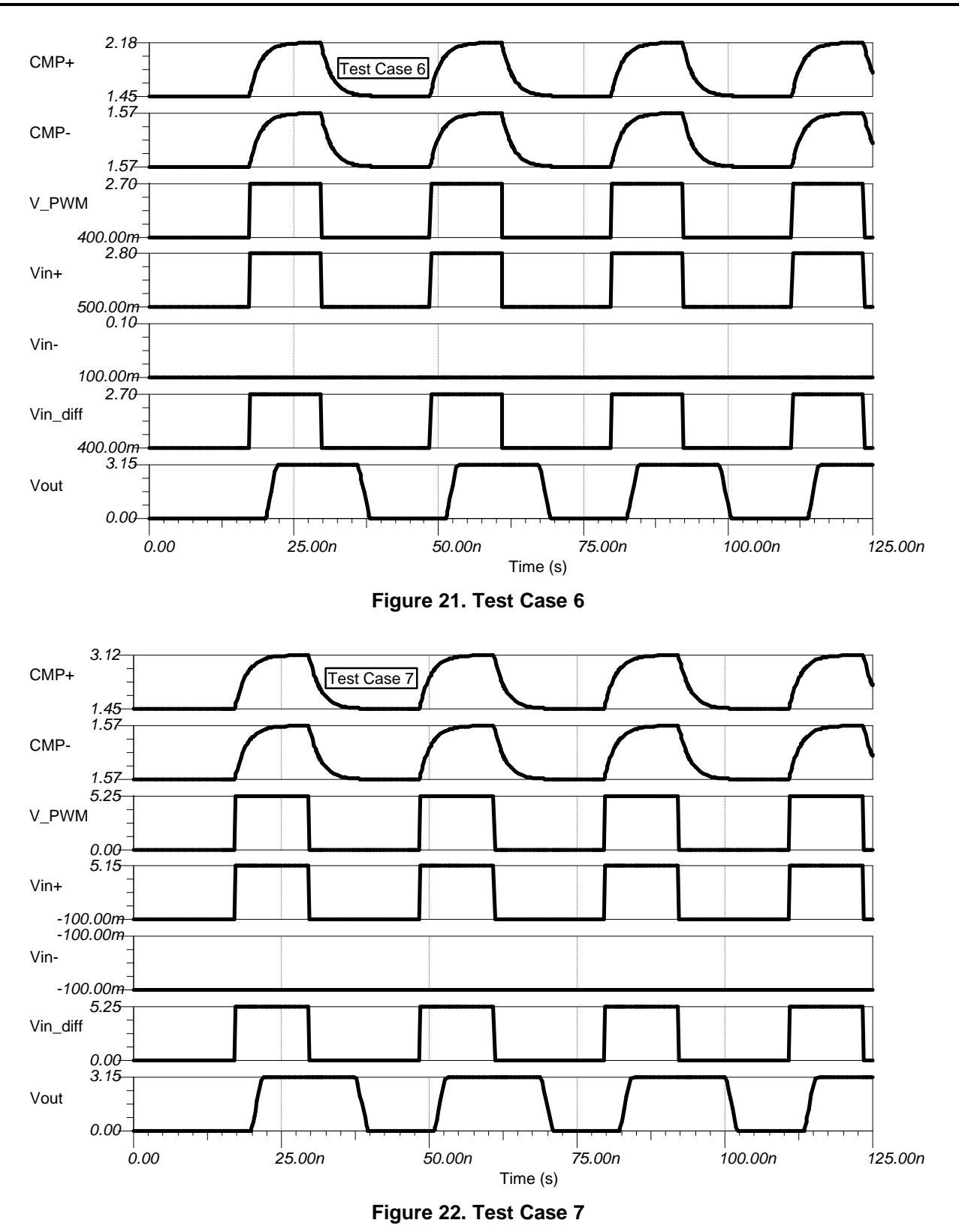

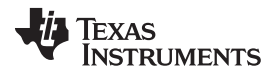

*Simulation* [www.ti.com](http://www.ti.com)

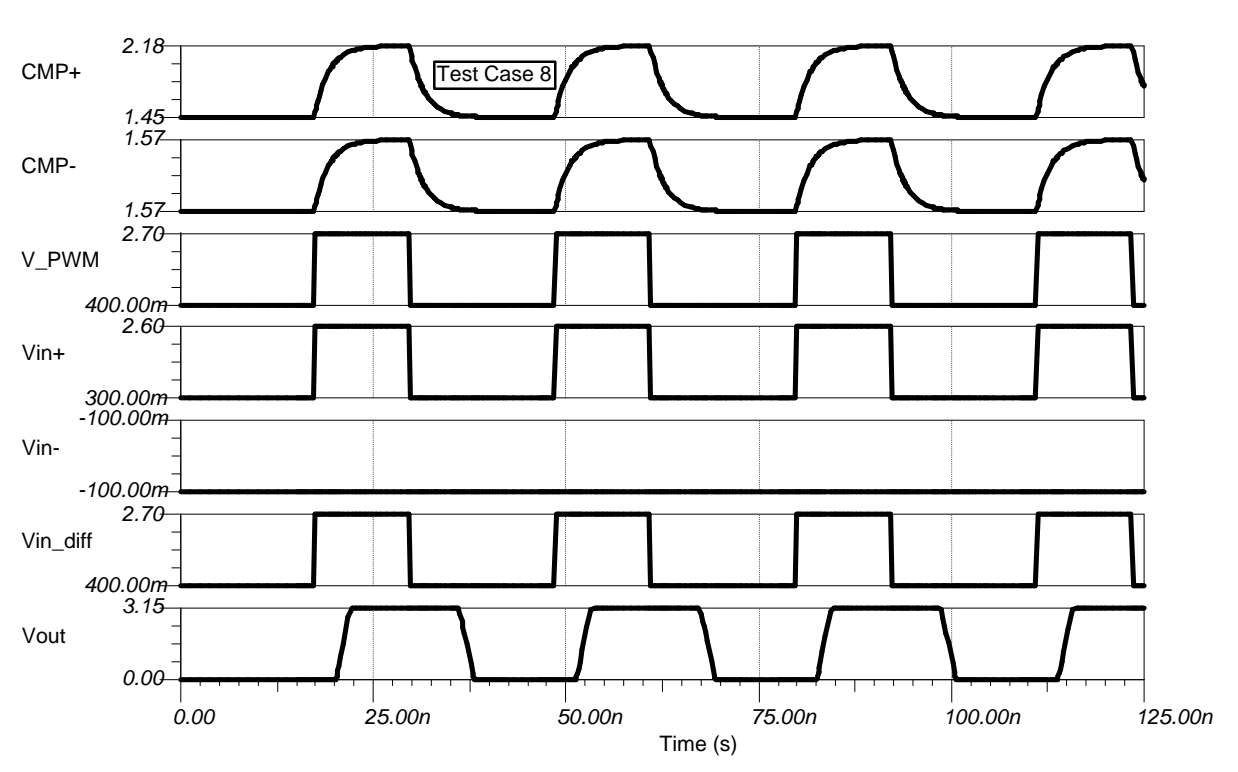

<span id="page-19-0"></span>**Figure 23. Test Case 8**

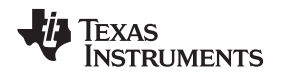

# <span id="page-20-1"></span>**5 Verification and Measured Performance**

# <span id="page-20-2"></span>*5.1 Transient Response*

[Figure](#page-20-0) 24 through [Figure](#page-24-0) 31 show the measured transient response for each of the test cases listed in [Table](#page-13-0) 5. The data was generated using a DG2020 device to input a square wave into Vin+ and a bench power supply to input a DC signal into Vin–. To reduce reflections between the DG2020 device and the printed circuit board (PCB), a 50-Ω resistor was placed from Vin+ to ground and the DG2020 device was configured to have an output impedance of 50 Ω. Notice that the measured transient response closely matches the simulated transient response of each test case. Also note that, at an input frequency of 32 MHz, Vin+ does not appear as a clean square wave and also Vin– appears to be varying, which is due to limitations of the measurement equipment and is not a result of the design.

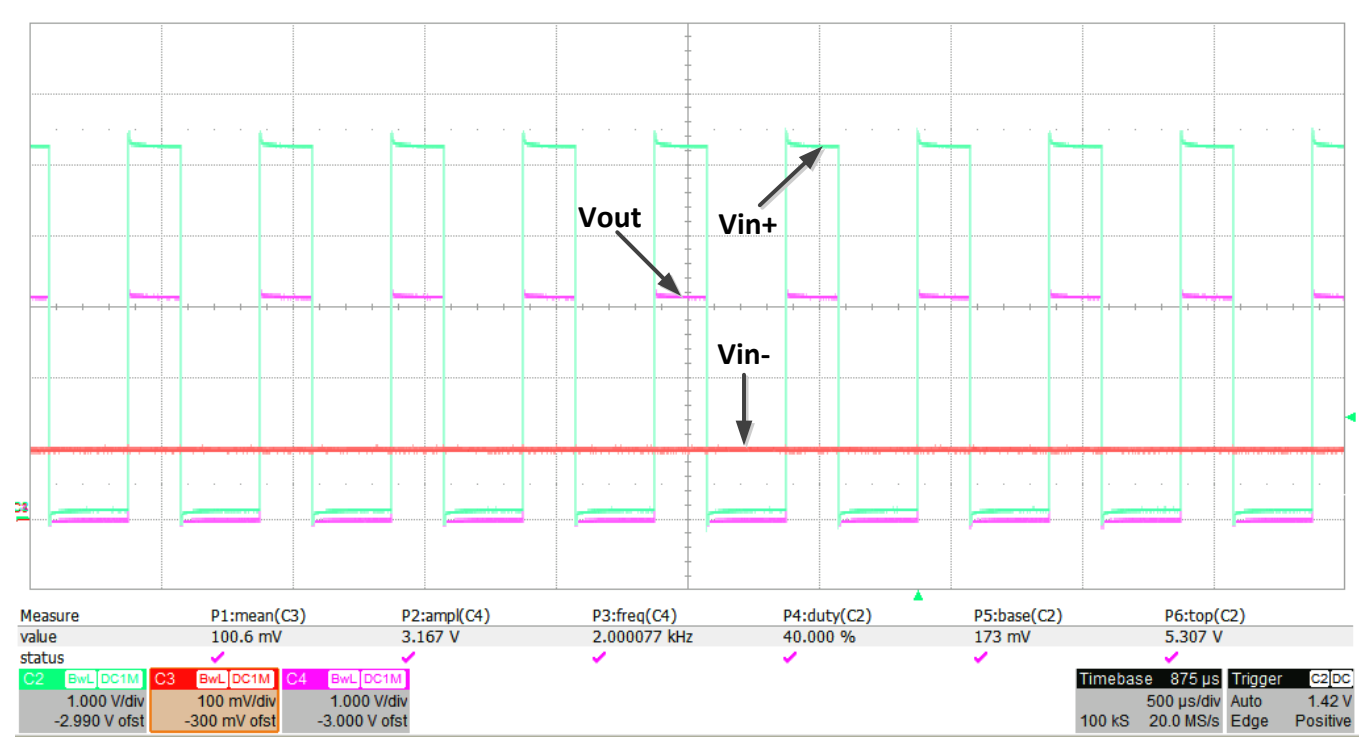

<span id="page-20-0"></span>**Figure 24. Transient Response of Test Case 1**

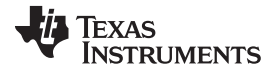

#### *Verification and Measured Performance* [www.ti.com](http://www.ti.com)

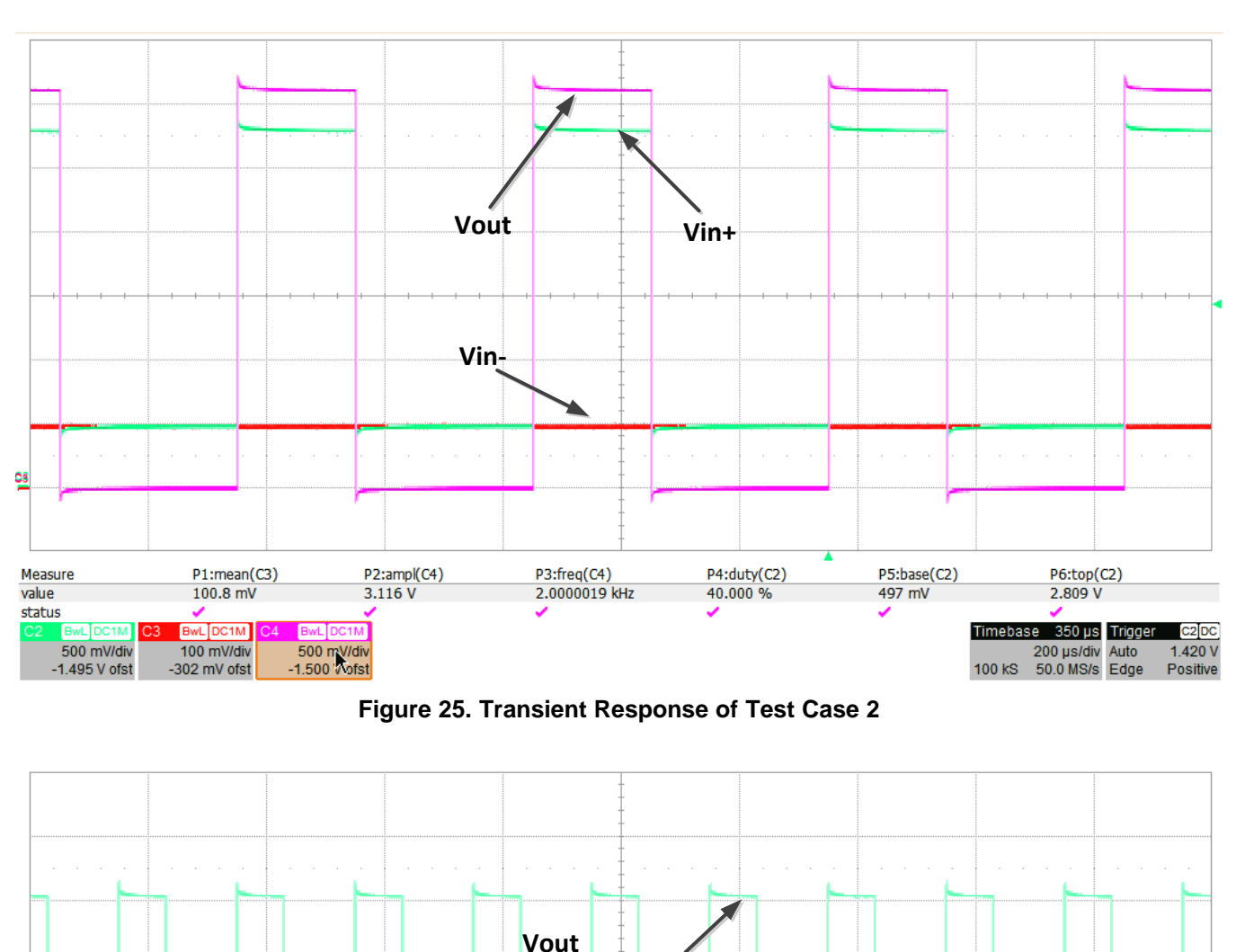

**Figure 25. Transient Response of Test Case 2**

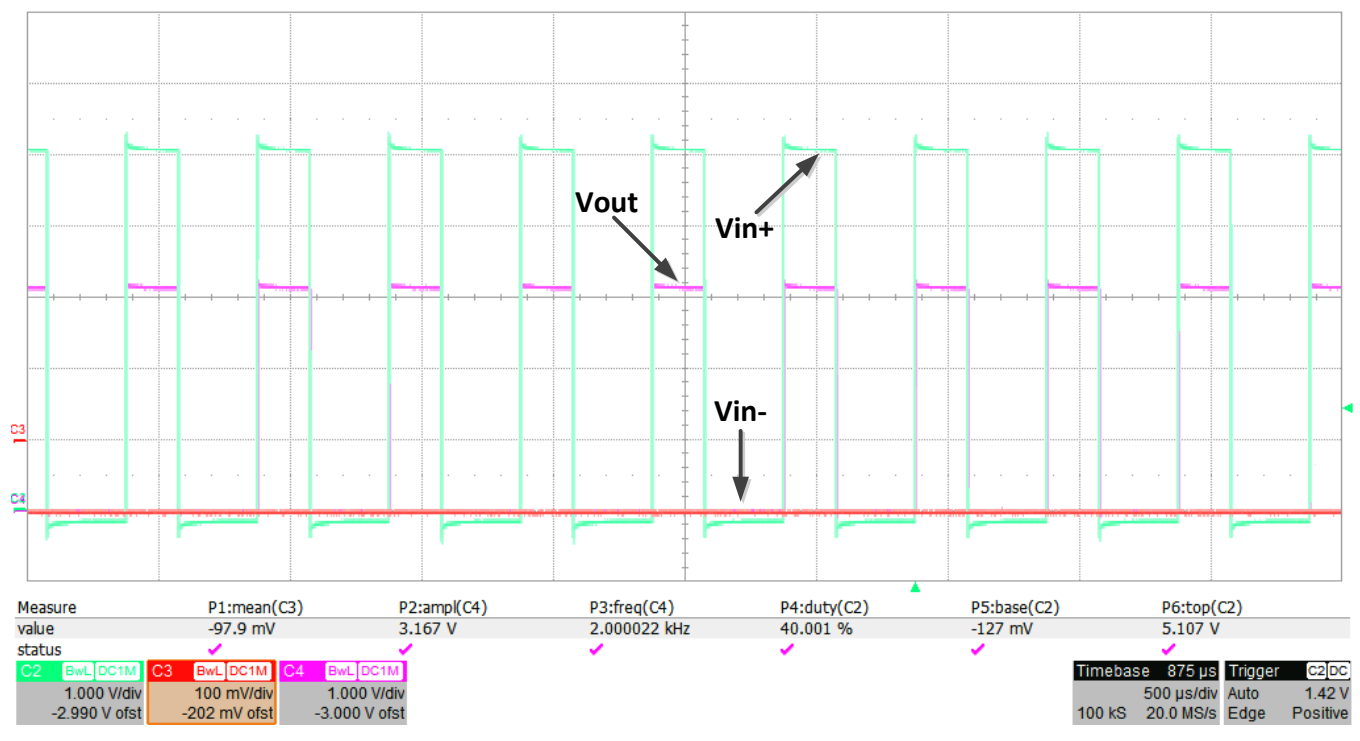

**Figure 26. Transient Response of Test Case 3**

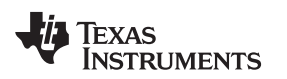

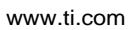

[www.ti.com](http://www.ti.com) *Verification and Measured Performance*

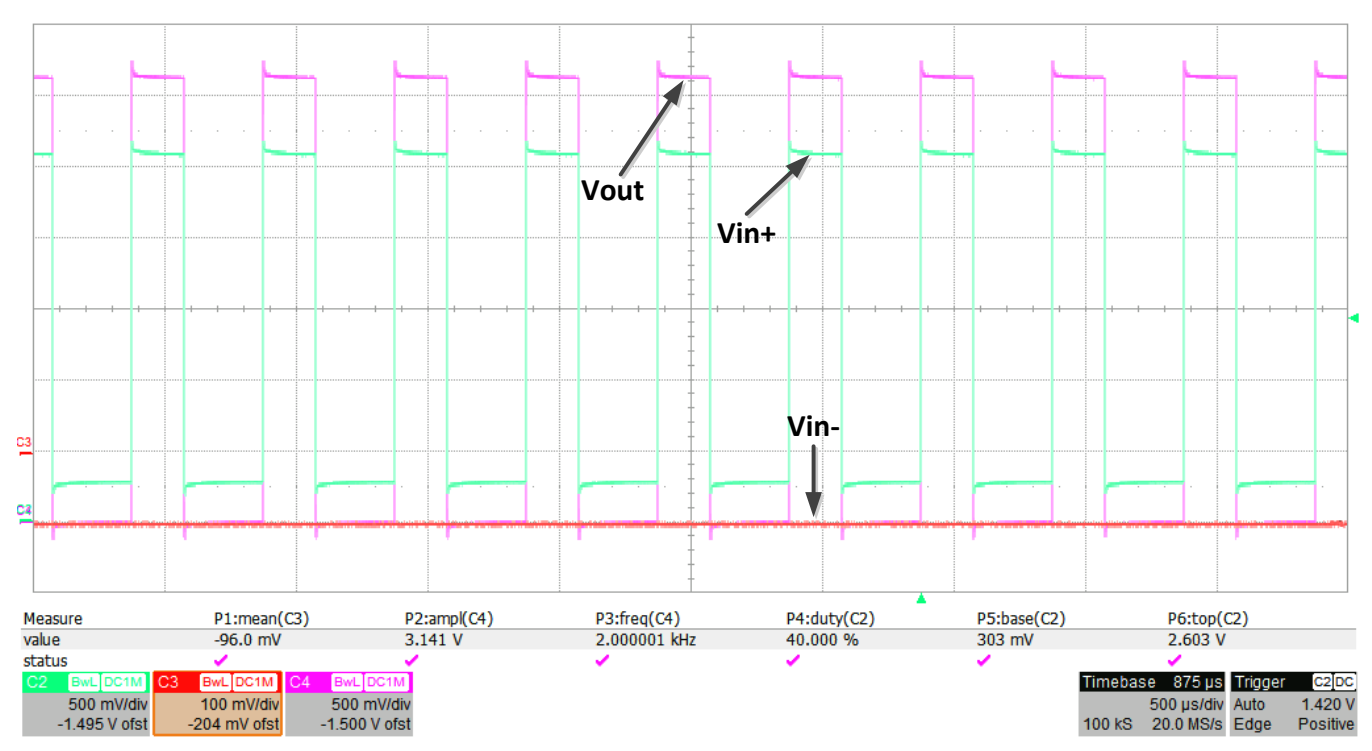

**Figure 27. Transient Response of Test Case 4**

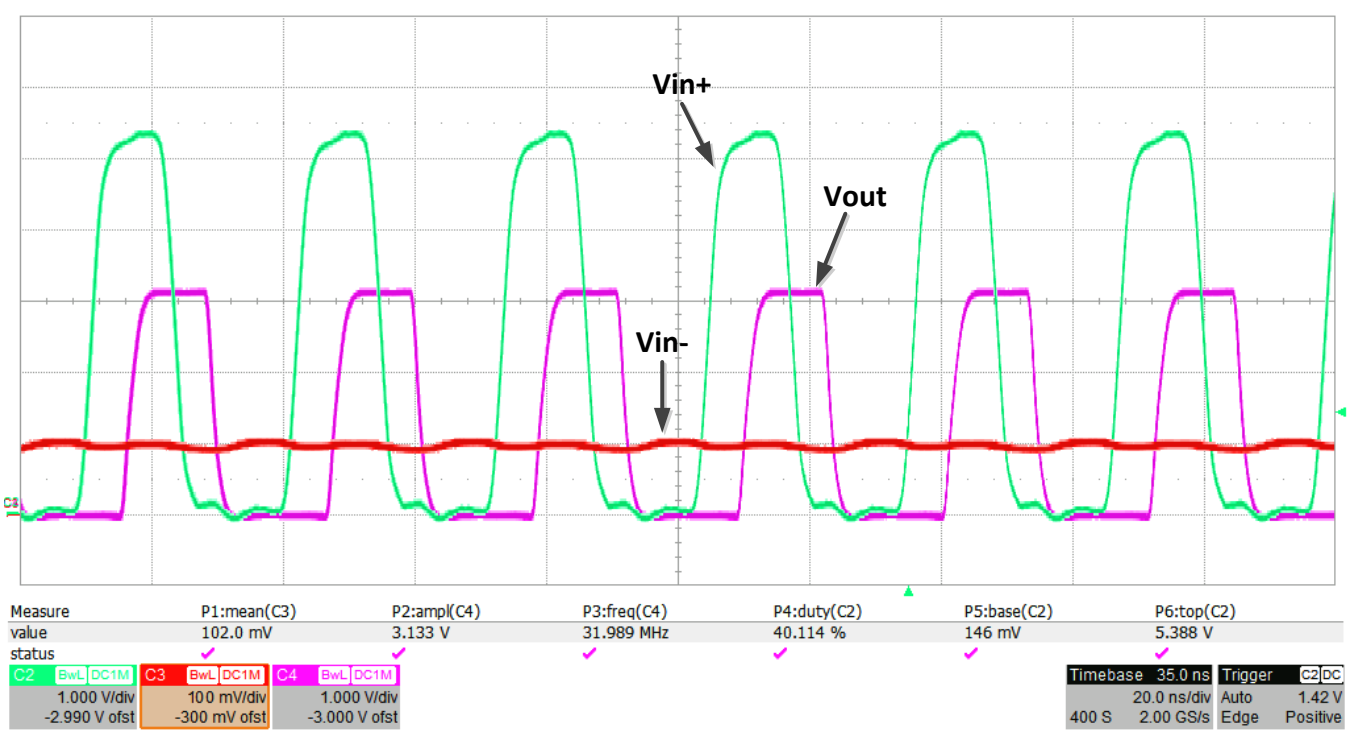

**Figure 28. Transient Response of Test Case 5**

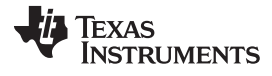

#### *Verification and Measured Performance* [www.ti.com](http://www.ti.com)

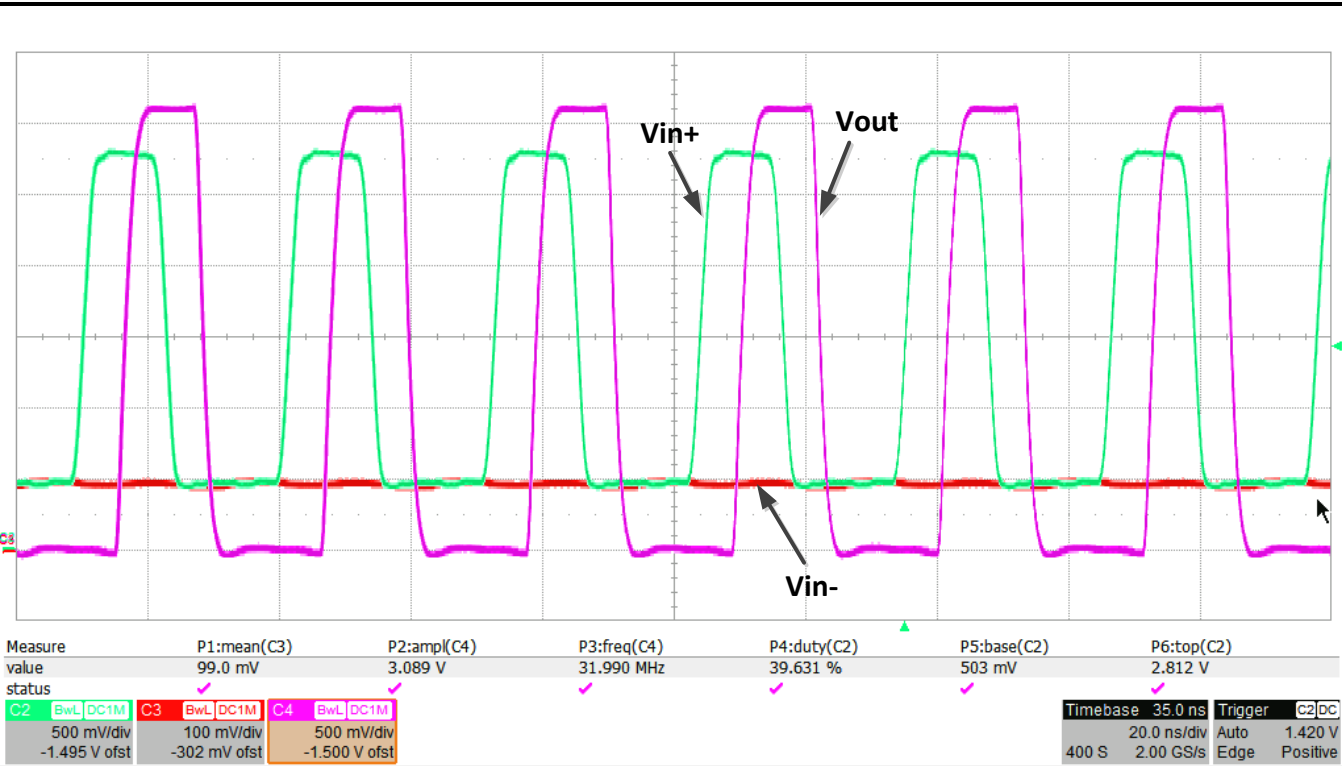

**Figure 29. Transient Response of Test Case 6**

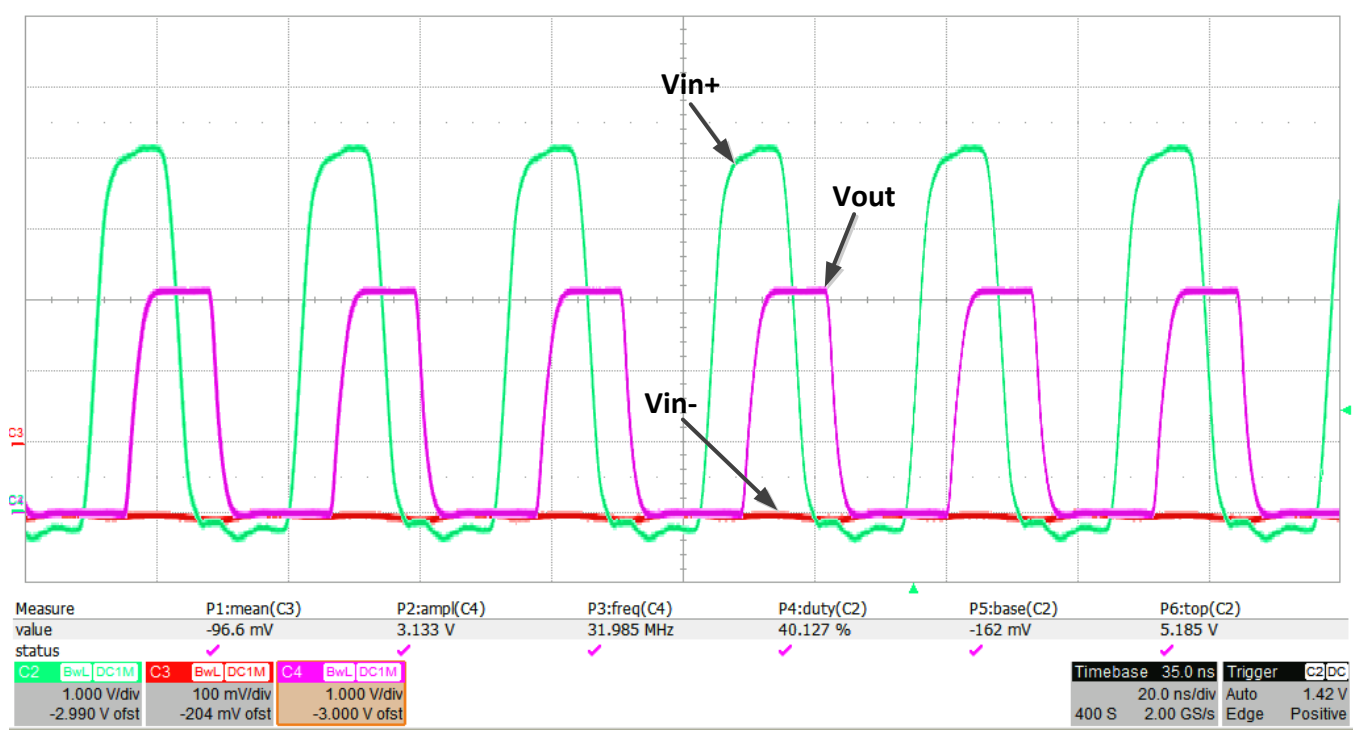

**Figure 30. Transient Response of Test Case 7**

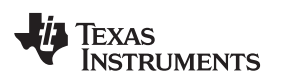

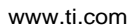

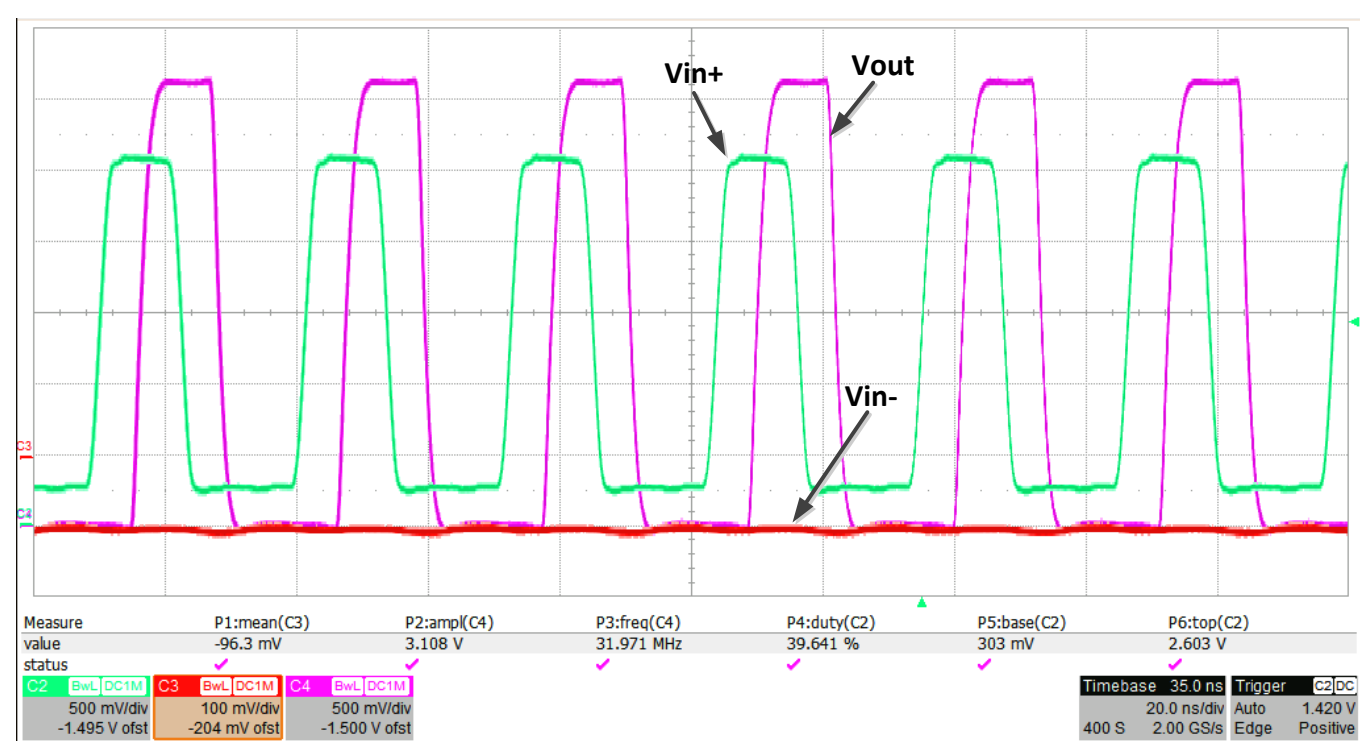

**Figure 31. Transient Response of Test Case 8**

<span id="page-24-0"></span>[Table](#page-24-1) 6 summarizes the measured performance of the design.

<span id="page-24-1"></span>

| <b>TEST</b><br><b>CASE</b> | <b>FREQUENCY</b> | <b>INPUT</b><br>VIL | <b>INPUT</b><br><b>VIH</b> | <b>INPUT</b><br><b>VCM</b> | <b>INPUT DUTY</b><br><b>CYCLE</b> | <b>COMPARATOR</b><br><b>Vcc</b> | <b>DELAY</b> | <b>OUTPUT DUTY</b><br><b>CYCLE</b> |
|----------------------------|------------------|---------------------|----------------------------|----------------------------|-----------------------------------|---------------------------------|--------------|------------------------------------|
|                            | 2 kHz            | 7 mV                | 5.2V                       | 100 mV                     | 40%                               | 3.135V                          | $3.3$ ns     | 40%                                |
| 2                          | 2 kHz            | 397 mV              | 2.7V                       | $100 \text{ mV}$           | 40%                               | 3.135V                          | 3.75 ns      | 40%                                |
| 3                          | 2 kHz            | $27 \text{ mV}$     | 5.288 V                    | $-100$ mV                  | 40%                               | 3.135V                          | $3.3$ ns     | 40%                                |
| 4                          | 2 kHz            | 400 mV              | 2.7V                       | $-100$ mV                  | 40%                               | 3.135V                          | 3.75 ns      | 40%                                |
| 5                          | 32 MHz           | 46 mV               | 5.288 V                    | $100 \text{ mV}$           | 40%                               | 3.135V                          | $3.3$ ns     | 38%                                |
| 6                          | 32 MHz           | 391 mV              | 2.708 V                    | $100 \text{ mV}$           | 40%                               | 3.135V                          | 3.75 ns      | 39%                                |
| 7                          | 32 MHz           | 69 mV               | 5.234 V                    | $-100$ mV                  | 40%                               | 3.135V                          | $3.3$ ns     | 39%                                |
| 8                          | 32 MHz           | 403 mV              | 2.703 V                    | $-100$ mV                  | 40%                               | 3.135V                          | 3.75 ns      | 38%                                |

**Table 6. Summary of Measured Performance**

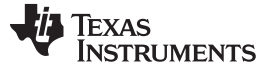

#### **6 Modifications**

The components selected for this design are based on the design goals outlined at the beginning of the design process. Selecting a short propagation delay comparator, such as the TLV3501, is critical in achieving the upper operating frequency of 32 MHz. The initial tolerances and temperature coefficient of C1 and C2 should be analyzed for their effects on voltages coupled into the comparator inputs. Ensure that all voltages remain within the common-mode voltage range of the selected comparator. By using cutoff frequencies a decade away from the desired pass-band frequencies, component sensitivities are minimized. [Table](#page-25-0) 7 lists the maximum frequency possible based on propagation delay for rail-to-rail input comparators, which are optimal for this type of design based on a minimum duty cycle of 40% and single supply operation from  $2.7 \text{ V} < \text{VCC} < 5.5 \text{ V}$ .

<span id="page-25-0"></span>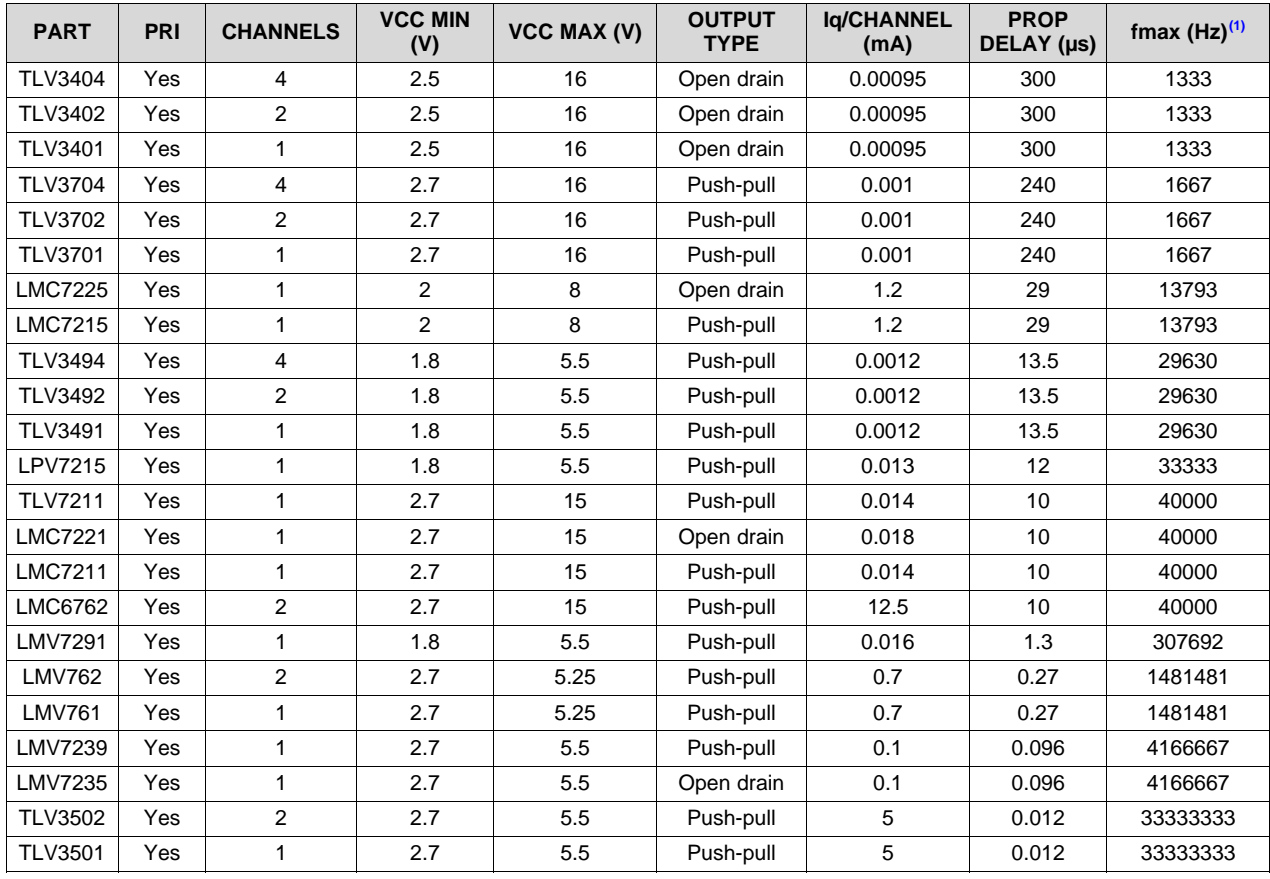

#### **Table 7. Single Supply Comparators and Maximum Frequency for AC-Coupled Comparator**

(1) fmax based on 40% duty cycle

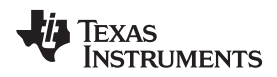

# **7 Design Files**

#### *7.1 Schematics*

To download the schematics, see the design files at [TIPD105](http://www.ti.com/tool/TIPD105).

#### *7.2 Bill of Materials*

To download the bill of materials (BOM), see the design files at [TIPD105.](http://www.ti.com/tool/TIPD105)

# <span id="page-26-1"></span>*7.3 PCB Layout Recommendations*

[Figure](#page-26-0) 32 shows the PCB layout for the design. Traces for the Vin+ and Vin– inputs are kept as balanced as possible to minimize an impedance mismatch between Vin+ and Vin–. All signal traces and most power traces are routed on the top layer to keep the bottom layer as solid as possible. The top and bottom layer are poured with a ground plane to provide a low impedance path for return currents and provide the shortest path back to ground. General PCB layout guidelines have been followed, such as traces being kept as short as possible and placing decoupling capacitors close to the supply pins of the device.

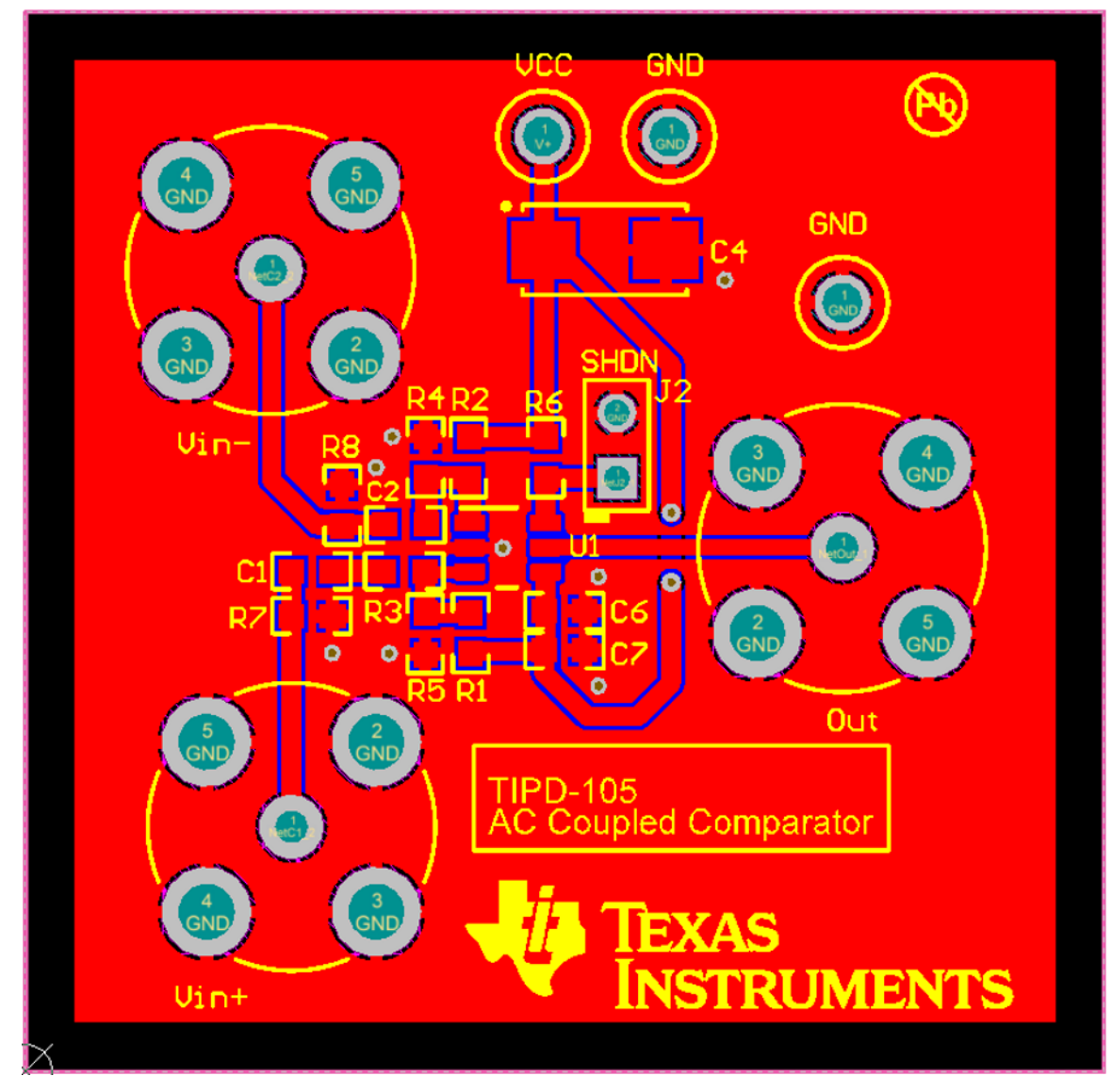

# <span id="page-26-0"></span>**Figure 32. PCB Layout**

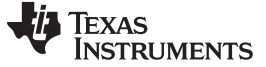

*Design Files* [www.ti.com](http://www.ti.com)

#### *7.4 Gerber Files*

To download the Gerber files, see the design files at [TIPD105.](http://www.ti.com/tool/TIPD105)

#### **8 Related Documentation**

1. Texas Instruments, *TLV350x 4.5-ns, Rail-to-Rail, [High-Speed](http://www.ti.com/lit/pdf/SBOS321) Comparator in Microsize Packages*, TLV3501/TLV3502 Datasheet (SBOS321)

## *8.1 Trademarks*

TINA-TI is a trademark of Texas Instruments.

#### **9 About the Author**

**TIM GREEN** has worked as an analog and mixed signal board/system design engineer, strategic marketing engineer, and linear applications engineer for over 31 years since earning a BSEE from the University of Arizona in 1981. He has focused on product areas such as brushless motor control, aircraft jet engine control, missile systems, power op amps, data acquisition systems, CCD cameras, and analog/mixed signal semiconductors. Tim's most recent experience focused on Power Audio for the automotive market. He is currently a senior analog applications engineer in precision analog linear applications at Texas Instruments, Tucson Design Center.

**SHREENIDHI PATIL** is an analog field applications engineer in India supporting industrial and other highperformance analog customers. He performed a six-month rotation with the precision linear group based in Dallas, TX. Shreenihdi received his bachelor's degree in electrical and electronics engineering from RVCE Bangalore.

**TIMOTHY CLAYCOMB** is an analog applications engineer in the precision linear group at Texas Instruments. He earned his B.S. in electrical engineering from Michigan State University in 2013.

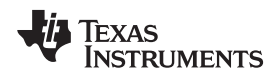

#### [www.ti.com](http://www.ti.com)

# **Appendix A**

#### <span id="page-28-0"></span>*A.10 TLV3501 Input Capacitance Test*

Because a critical part of the design specification is high-frequency operation, the user must check that the TLV3501 SPICE macromodel matches the datasheet specifications for Ccm and Cdiff. [Figure](#page-28-1) 33 shows a simple test circuit in which an AC source is swept through a known resistance, Rtest. The results show the 3-dB frequency caused by this known resistance and the input capacitance of the SPICE macromodel.

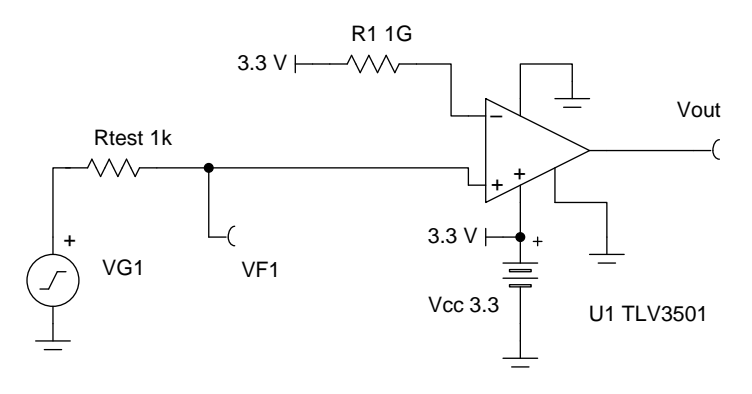

Copyright © 2017, Texas Instruments Incorporated

**Figure 33. TLV3501 Input Capacitance Test Circuit**

In [Figure](#page-28-2) 34 the expected results of the test have been computed for the modeling of Ccm alone and the modeling of both Ccm and Cdiff.

<span id="page-28-1"></span>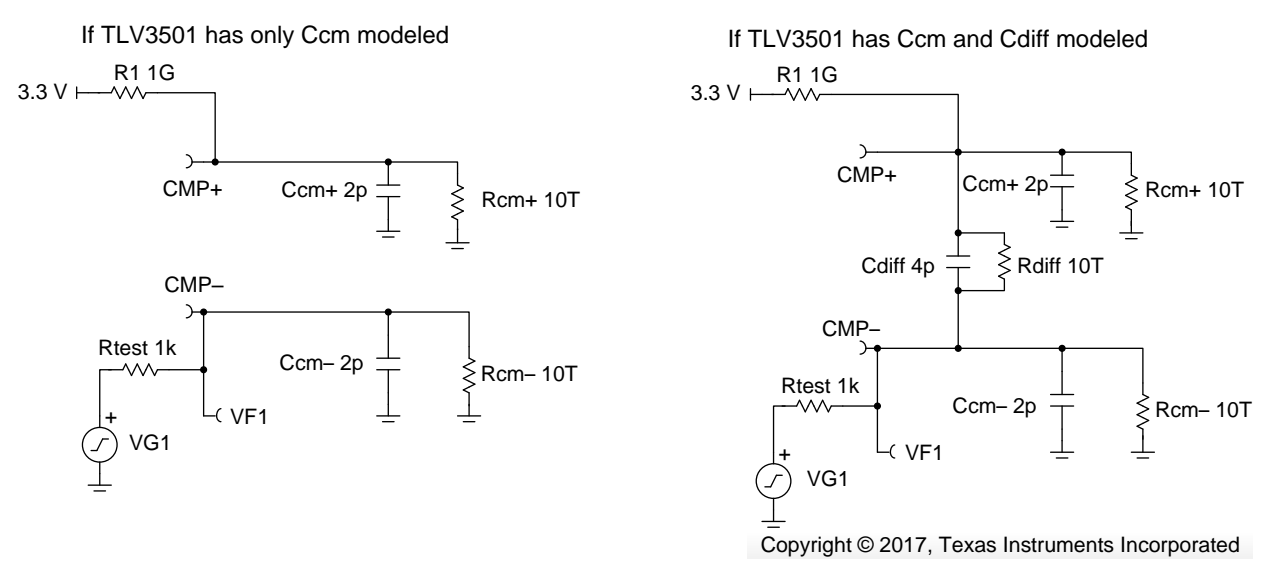

<span id="page-28-2"></span>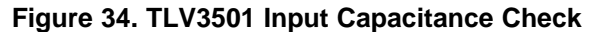

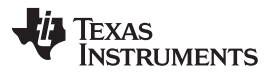

#### *TLV3501 Input Capacitance Test* [www.ti.com](http://www.ti.com)

The results of the SPICE simulation in [Figure](#page-29-0) 35 show that only Ccm has been modeled in the TLV3501 SPICE macromodel. To make sure the TIPD105 design works robustly in the real world, add a Cdiff of 4 pF external to the TLV3501 SPICE macromodel, as [Figure](#page-29-1) 36 shows.

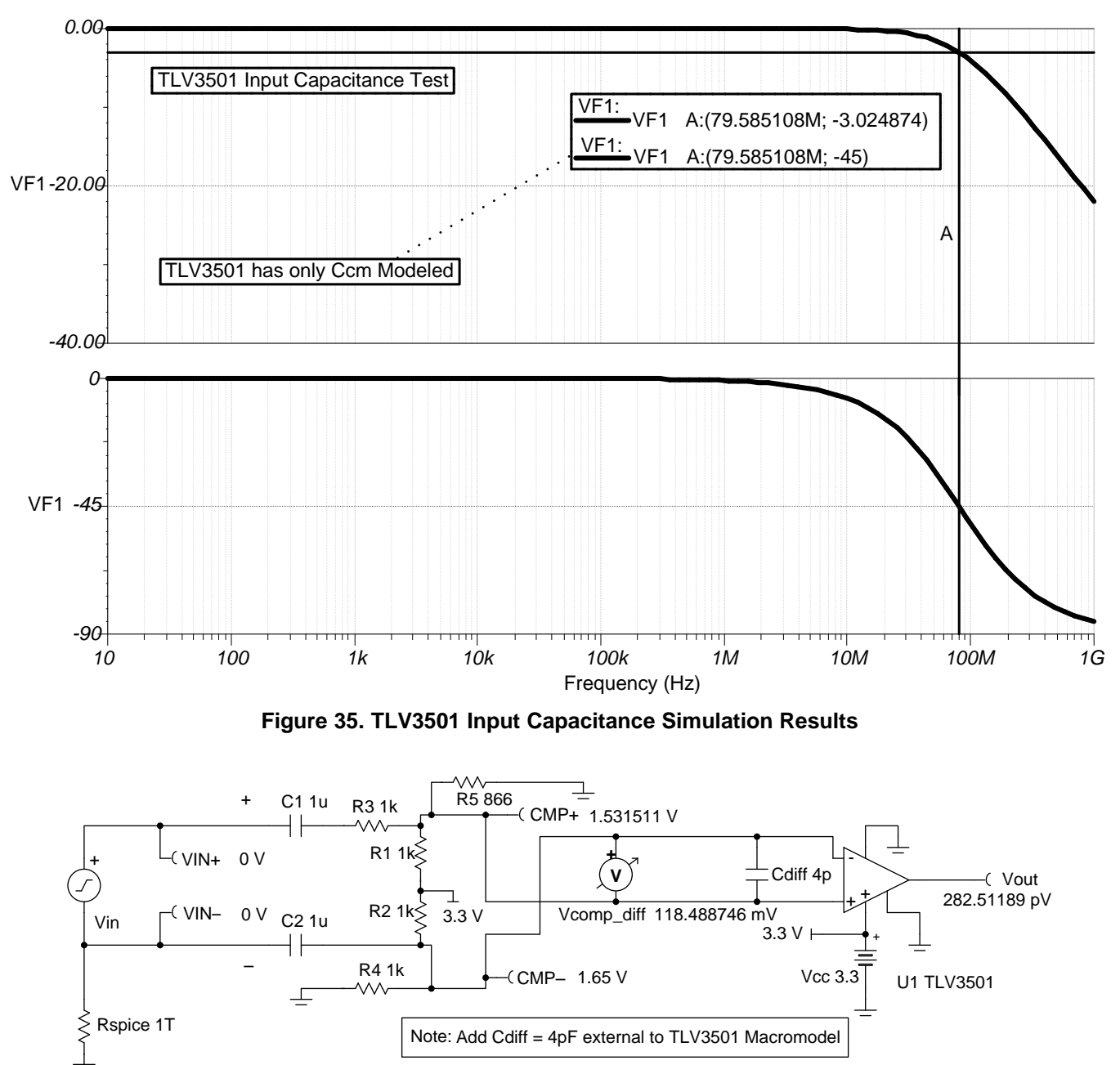

<span id="page-29-1"></span><span id="page-29-0"></span>**Figure 36. Modified TLV3501 Comparator for Proper Input Capacitance**

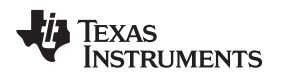

# <span id="page-30-0"></span>*A.11 Appendix (Continued)*

# **A.11.1 Adjustable PWM Signal Source**

To test the TIPD105 design, a PWM signal generator was created that is easy to adjust and use to test the final design (see [Figure](#page-30-1) 37). This generator has an adjustable frequency, duty cycle, Voh (output highvoltage level), and Vol (output low-voltage level), which allows the designer to easily test all corner conditions of the specification for the implementation compliance of the final circuit.

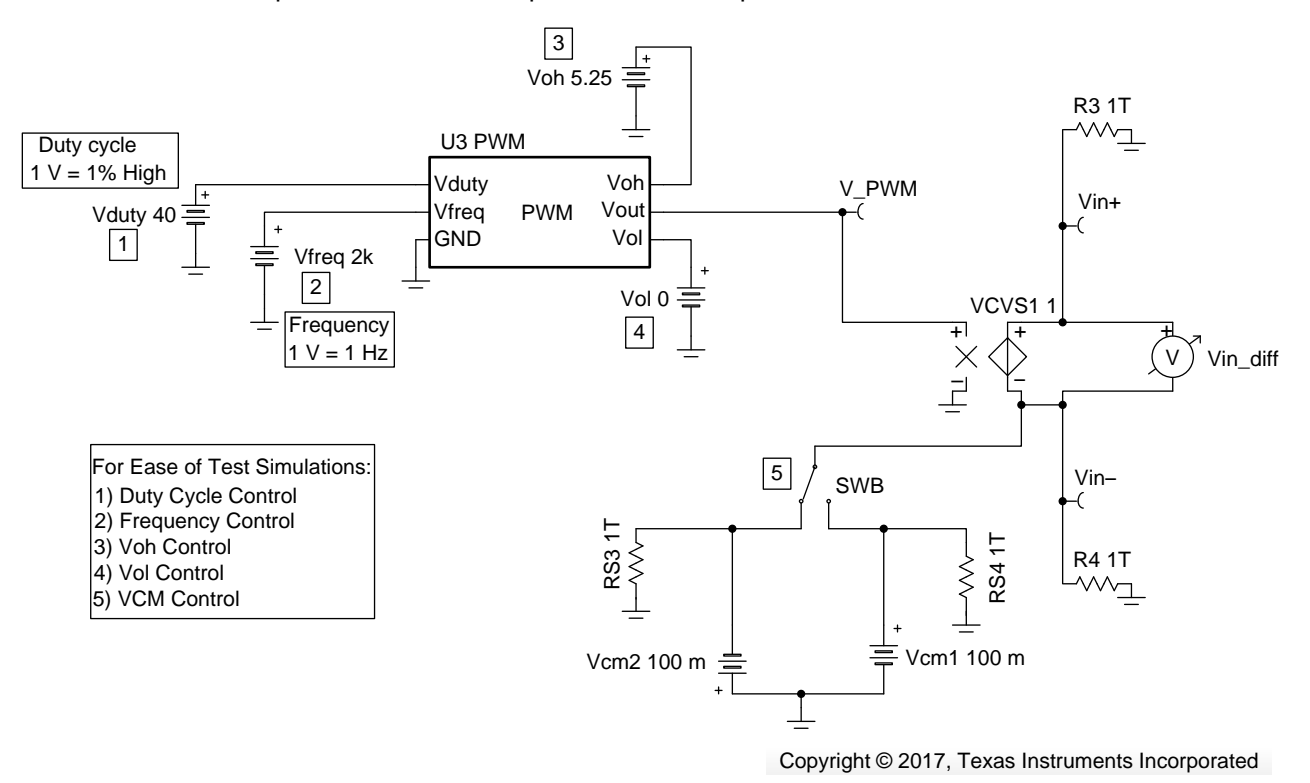

<span id="page-30-1"></span>**Figure 37. Transient Analysis PWM Source**

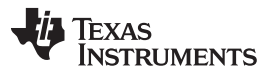

*Appendix (Continued)* [www.ti.com](http://www.ti.com)

[Figure](#page-31-0) 38 shows the subcircuits used inside of the PWM macromodel. VCO is a SPICE-standard voltagecontrolled oscillator, out of which the designer uses the triangle wave output scaled for 0 V to 1 V. The frequency is scaled for 1  $V = 1$  Hz. External to the macromodel, the duty cycle is scaled 0 V to 100 V for 0% to 100%, respectively. The duty cycle is scaled internally from 0 V to 1 V by VCVS2. An ideal comparator, VCVS1, compares the triangle waveform (0 V to 1 V) to the duty cycle setting (0 V to 1 V). The output high limits and output low limits, Voh and Vol, are set externally and become the limit values of U2, a voltage-controlled voltage source with clamp limits.

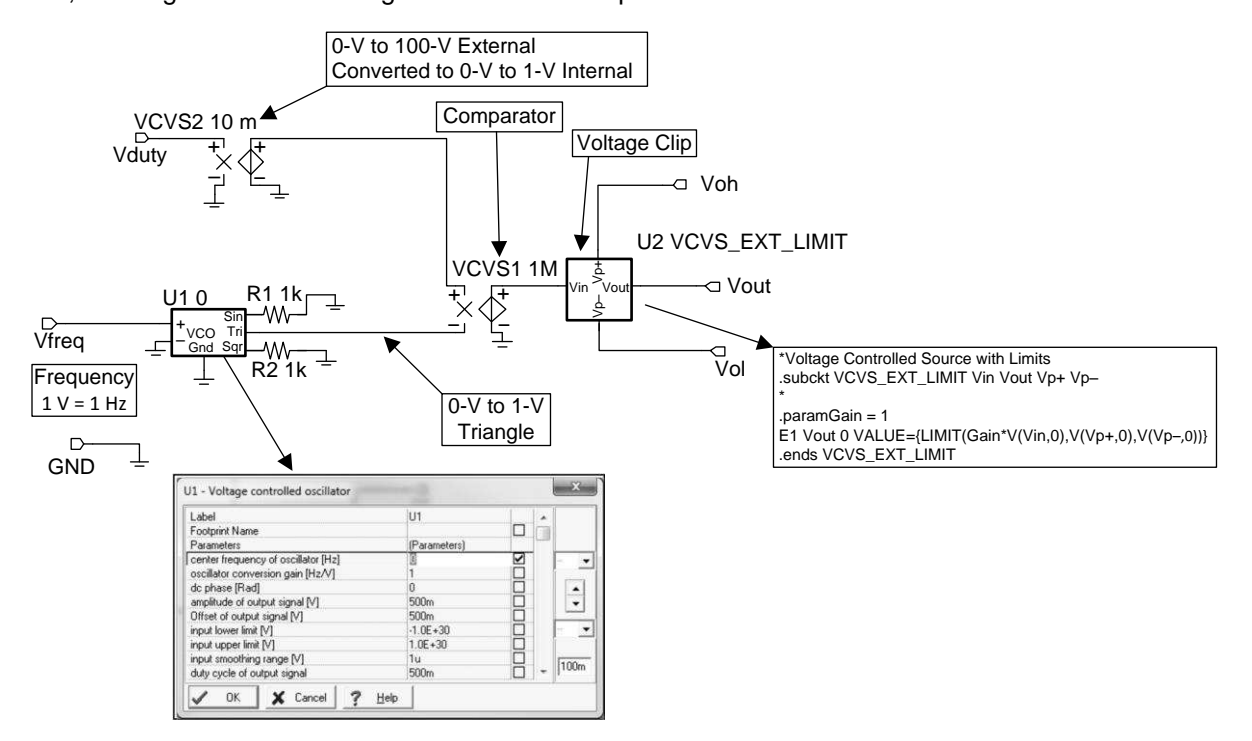

<span id="page-31-0"></span>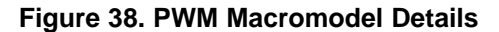

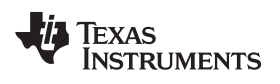

# **Revision History**

NOTE: Page numbers for previous revisions may differ from page numbers in the current version.

#### **Changes from Original (June 2013) to A Revision** ......................................................................................................... **Page**

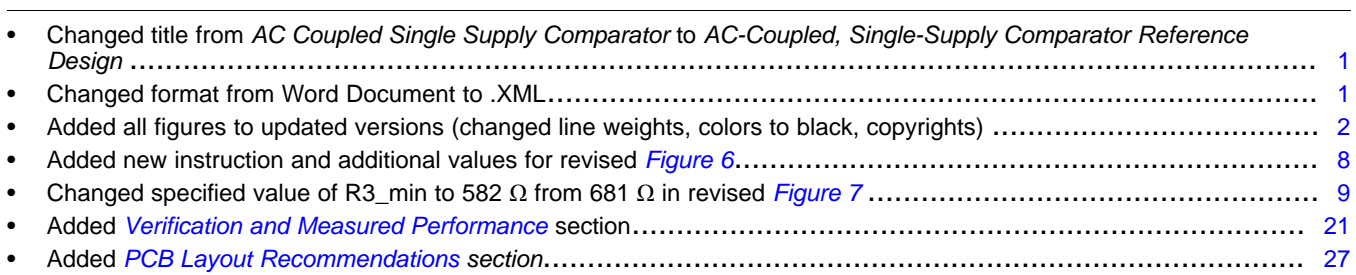

#### **IMPORTANT NOTICE FOR TI DESIGN INFORMATION AND RESOURCES**

Texas Instruments Incorporated ('TI") technical, application or other design advice, services or information, including, but not limited to, reference designs and materials relating to evaluation modules, (collectively, "TI Resources") are intended to assist designers who are developing applications that incorporate TI products; by downloading, accessing or using any particular TI Resource in any way, you (individually or, if you are acting on behalf of a company, your company) agree to use it solely for this purpose and subject to the terms of this Notice.

TI's provision of TI Resources does not expand or otherwise alter TI's applicable published warranties or warranty disclaimers for TI products, and no additional obligations or liabilities arise from TI providing such TI Resources. TI reserves the right to make corrections, enhancements, improvements and other changes to its TI Resources.

You understand and agree that you remain responsible for using your independent analysis, evaluation and judgment in designing your applications and that you have full and exclusive responsibility to assure the safety of your applications and compliance of your applications (and of all TI products used in or for your applications) with all applicable regulations, laws and other applicable requirements. You represent that, with respect to your applications, you have all the necessary expertise to create and implement safeguards that (1) anticipate dangerous consequences of failures, (2) monitor failures and their consequences, and (3) lessen the likelihood of failures that might cause harm and take appropriate actions. You agree that prior to using or distributing any applications that include TI products, you will thoroughly test such applications and the functionality of such TI products as used in such applications. TI has not conducted any testing other than that specifically described in the published documentation for a particular TI Resource.

You are authorized to use, copy and modify any individual TI Resource only in connection with the development of applications that include the TI product(s) identified in such TI Resource. NO OTHER LICENSE, EXPRESS OR IMPLIED, BY ESTOPPEL OR OTHERWISE TO ANY OTHER TI INTELLECTUAL PROPERTY RIGHT, AND NO LICENSE TO ANY TECHNOLOGY OR INTELLECTUAL PROPERTY RIGHT OF TI OR ANY THIRD PARTY IS GRANTED HEREIN, including but not limited to any patent right, copyright, mask work right, or other intellectual property right relating to any combination, machine, or process in which TI products or services are used. Information regarding or referencing third-party products or services does not constitute a license to use such products or services, or a warranty or endorsement thereof. Use of TI Resources may require a license from a third party under the patents or other intellectual property of the third party, or a license from TI under the patents or other intellectual property of TI.

TI RESOURCES ARE PROVIDED "AS IS" AND WITH ALL FAULTS. TI DISCLAIMS ALL OTHER WARRANTIES OR REPRESENTATIONS, EXPRESS OR IMPLIED, REGARDING TI RESOURCES OR USE THEREOF, INCLUDING BUT NOT LIMITED TO ACCURACY OR COMPLETENESS, TITLE, ANY EPIDEMIC FAILURE WARRANTY AND ANY IMPLIED WARRANTIES OF MERCHANTABILITY, FITNESS FOR A PARTICULAR PURPOSE, AND NON-INFRINGEMENT OF ANY THIRD PARTY INTELLECTUAL PROPERTY RIGHTS.

TI SHALL NOT BE LIABLE FOR AND SHALL NOT DEFEND OR INDEMNIFY YOU AGAINST ANY CLAIM, INCLUDING BUT NOT LIMITED TO ANY INFRINGEMENT CLAIM THAT RELATES TO OR IS BASED ON ANY COMBINATION OF PRODUCTS EVEN IF DESCRIBED IN TI RESOURCES OR OTHERWISE. IN NO EVENT SHALL TI BE LIABLE FOR ANY ACTUAL, DIRECT, SPECIAL, COLLATERAL, INDIRECT, PUNITIVE, INCIDENTAL, CONSEQUENTIAL OR EXEMPLARY DAMAGES IN CONNECTION WITH OR ARISING OUT OF TI RESOURCES OR USE THEREOF, AND REGARDLESS OF WHETHER TI HAS BEEN ADVISED OF THE POSSIBILITY OF SUCH DAMAGES.

You agree to fully indemnify TI and its representatives against any damages, costs, losses, and/or liabilities arising out of your noncompliance with the terms and provisions of this Notice.

This Notice applies to TI Resources. Additional terms apply to the use and purchase of certain types of materials, TI products and services. These include; without limitation, TI's standard terms for semiconductor products <http://www.ti.com/sc/docs/stdterms.htm>), [evaluation](http://www.ti.com/lit/pdf/SSZZ027) [modules](http://www.ti.com/lit/pdf/SSZZ027), and samples [\(http://www.ti.com/sc/docs/sampterms.htm\)](http://www.ti.com/sc/docs/sampterms.htm).

> Mailing Address: Texas Instruments, Post Office Box 655303, Dallas, Texas 75265 Copyright © 2017, Texas Instruments Incorporated